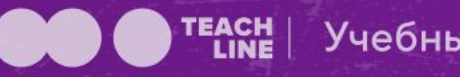

Учебный центр

### Продвижение в клипах в VK

Ведущая: Наталья Белоусова, Преподаватель TEACHLINE

### План вебинара:

- Что такое клипы и клиповое мышление
- Как работает лента рекомендаций
- Соцсети с клипами
- $\blacksquare$  Клипы в VK
- Как создавать контент и работать с аудиторией
- Продвижение личного бренда
- Продвижение бизнеса
- Домашнее задание

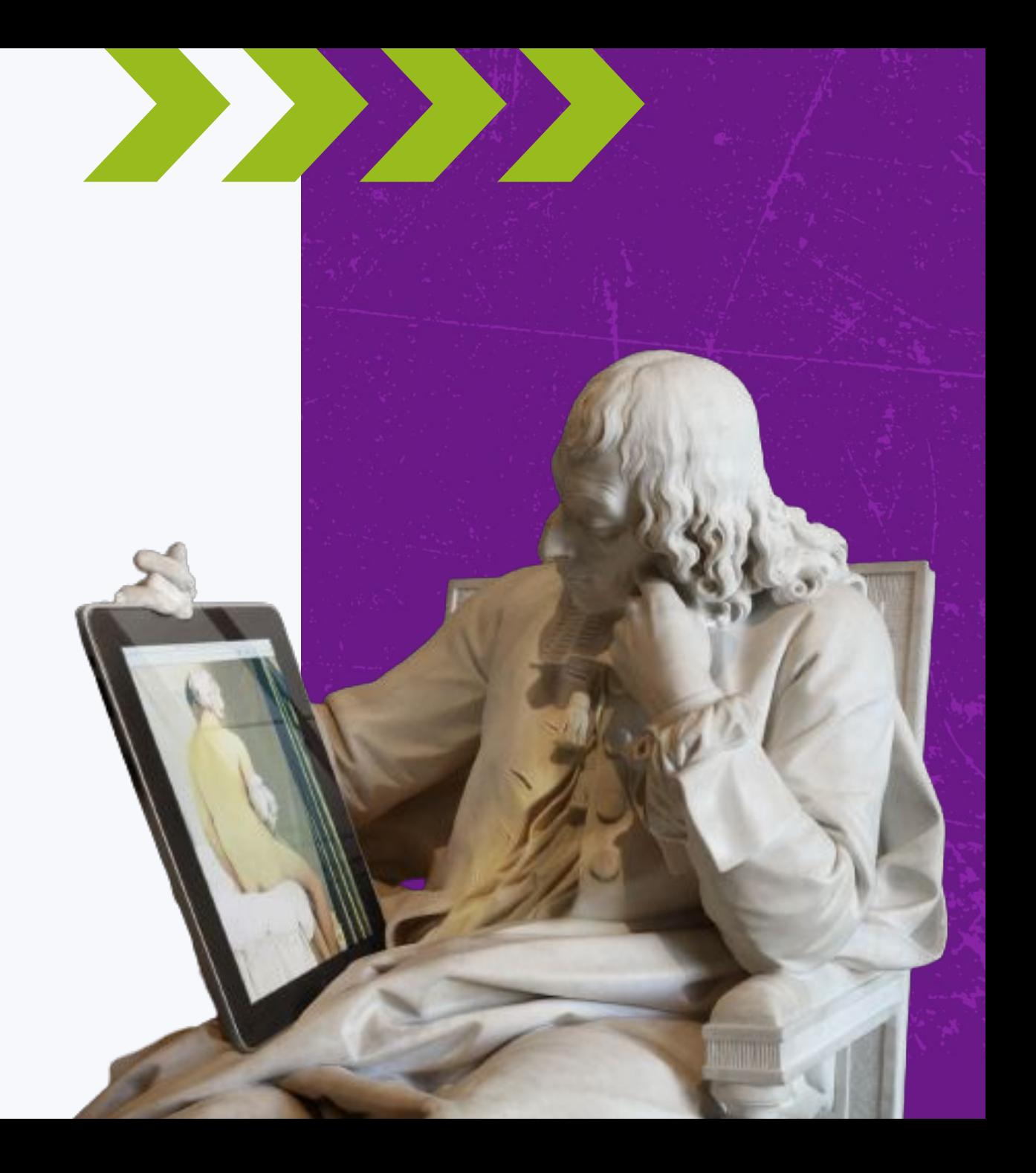

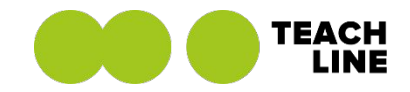

### ǿто такое клипы и клиповое мышление истоки новых соцсетей

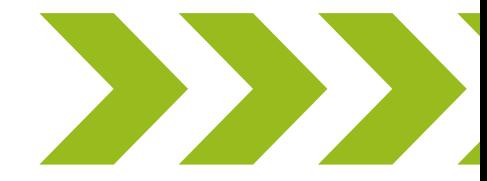

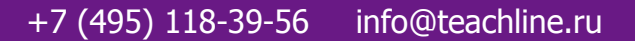

#### Клиповое мышление

▪ Это способ восприятия окружающего мира в виде мозаики, пазлов, когда в сознании формируется яркий, но фрагментарный и кратковременный образ, который тут же сменяется другими — подобными ему.

▪ Это мышление, которое ориентировано на сиюминутное, поверхностное восприятие информации, фрагментарно постоянно мелькающей перед глазами.

▪ Эти множественные вспышки, отрывки, кусочки называются клипами — отсюда и название.

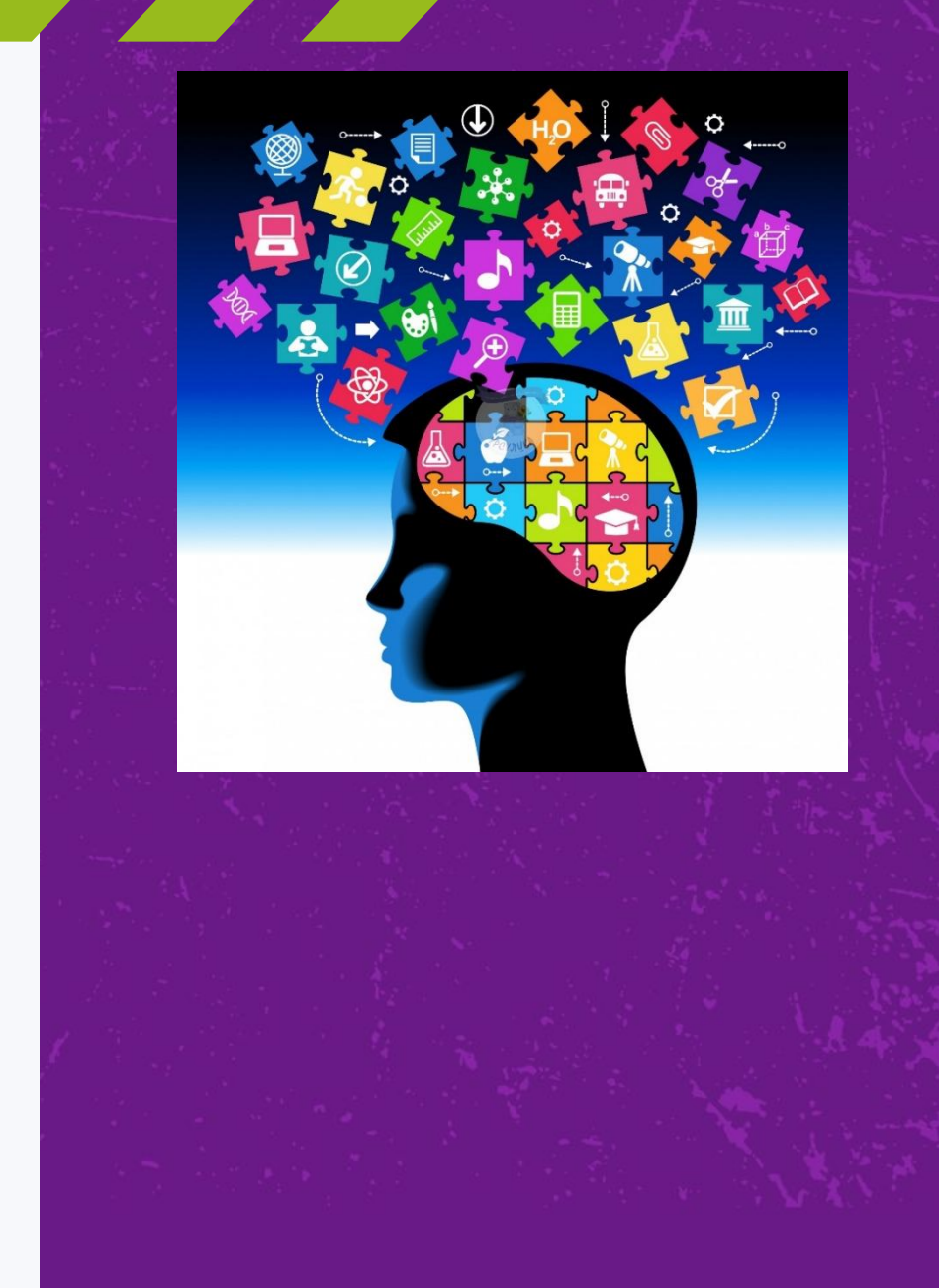

#### Предпосылки развития клипового мышления

- Увеличение информационного потока в связи с активным развитием технологического процесса;
- Потребность в новой, актуальной информации и максимальной скорости её получения;
- Разнообразие поступающей информации;
- Возможность заниматься несколькими делами одновременно;
- Демократия, диалогичность, свобода слова и мнений, проявляющиеся на разных уровнях социальной системы.

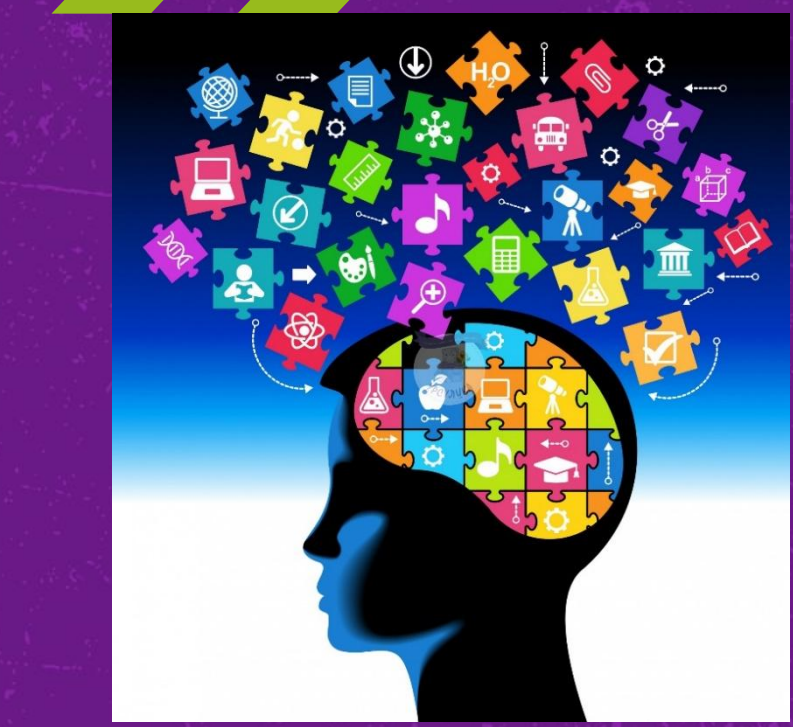

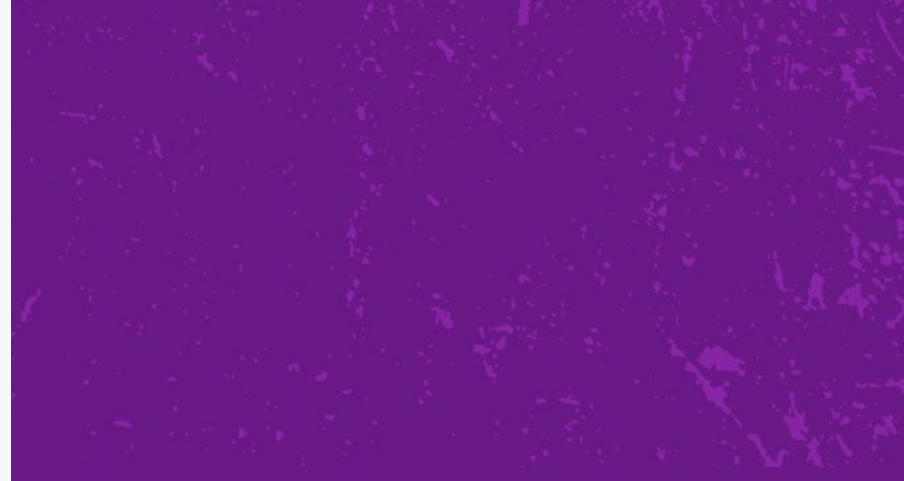

#### Плюсы и минусы клипового мышления

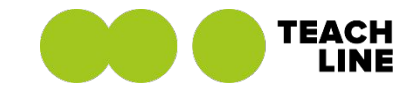

- Эффективная работа с отрывками
- Быстрота реакции
- Многозадачность
- Иммунитет от перегруза
- Быстрый гормон радости
- Охват информации
- Проблемы с большими текстами
- Неспособность к глубокому анализу
- Фрагментарные знания
- Зависимость от чужого мнения

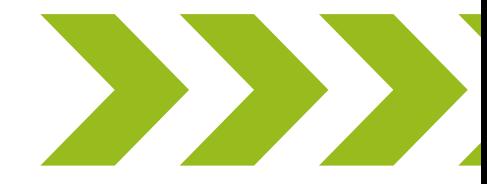

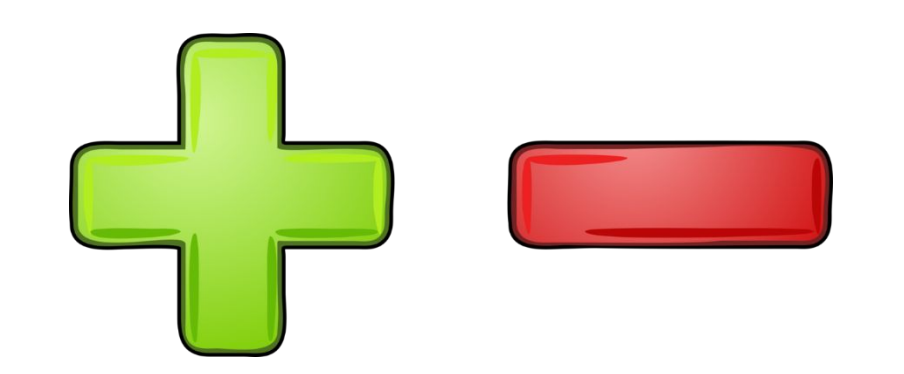

#### Зачем нам знать о клиповом мышлении

▪ Клиповое мышление развилось благодаря Интернету.

▪ Это удобный способ восприятия информации на текущем этапе развития общества.

▪ Оно проникает во все сферы нашей жизни, а не только в соцсети.

**• А мы с вами должны давать информацию в виде, удобном** пользователям. Об этом важно помнить!

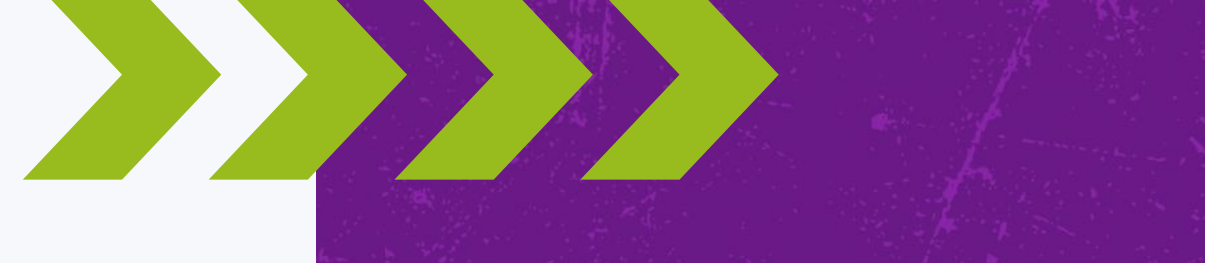

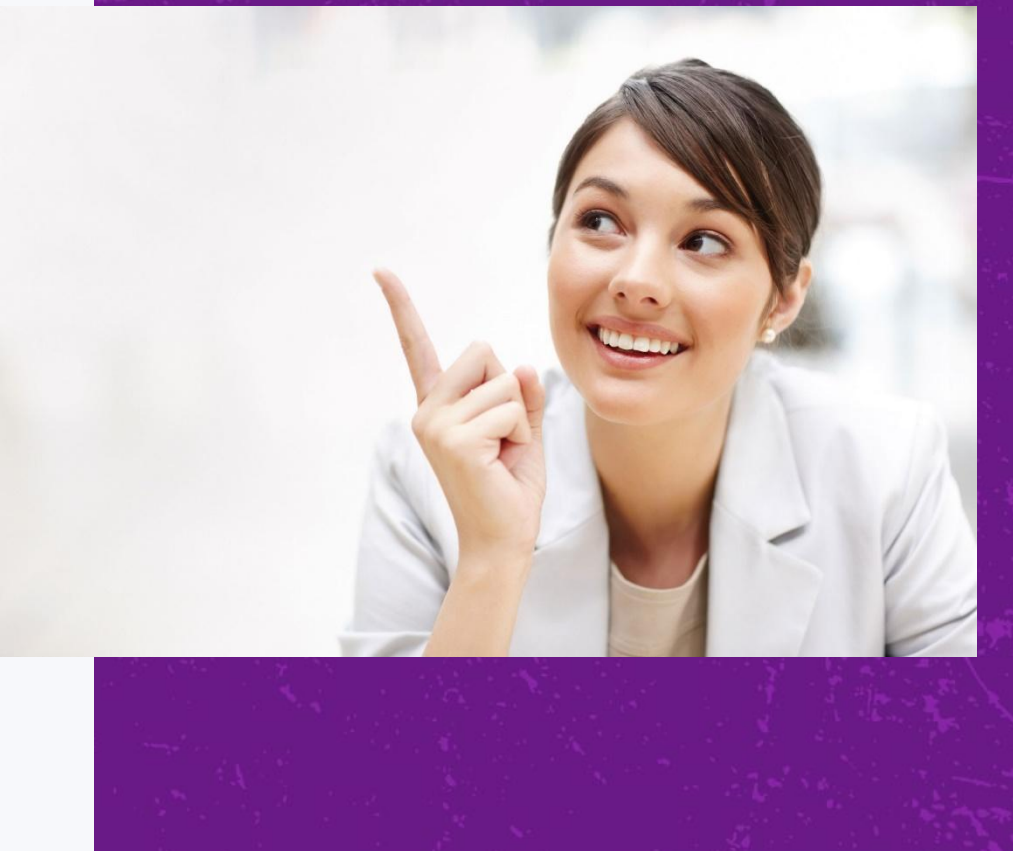

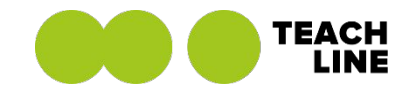

# Как работает лента рекомендаций

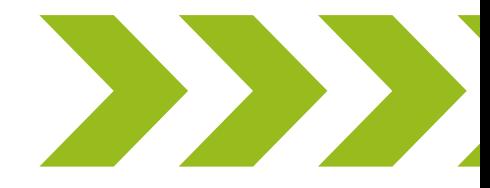

+7 (495) 118-39-56 info@teachline.ru

#### Как работает лента рекомендаций

- Сразу после установки приложения предлагает самый популярный контент, чтобы понять ваши предпочтения
- Спустя некоторое время начинает предлагать видео на основе ваших предпочтений
- Периодически предлагает новые тематики видео
- Меняется, если меняются ваши предпочтения
- Никогда не заканчивается

**Лента рекомендаций у каждого человека своя**

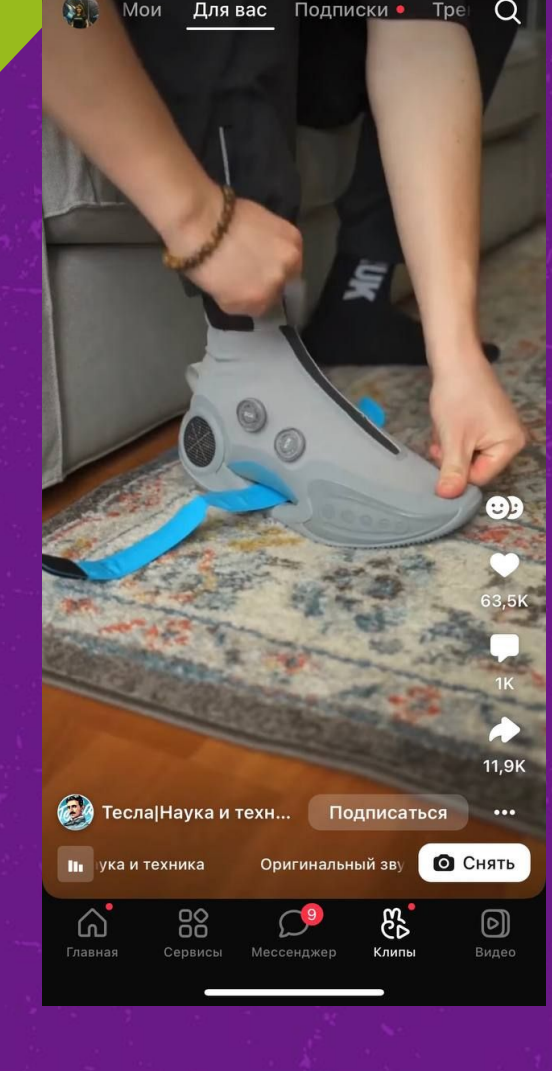

#### Соцсети с клипами

- TikTok
- Клипы от VK
- Likee
- Yappy
- Shorts от Youtube
- Spotlight от Snapchat
- Прочие: Я Молодец,Triller и т.д.

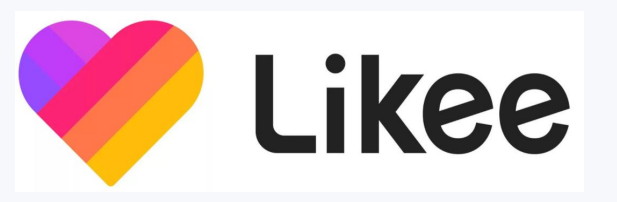

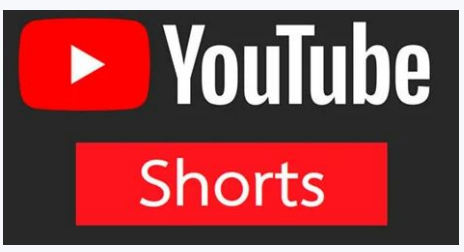

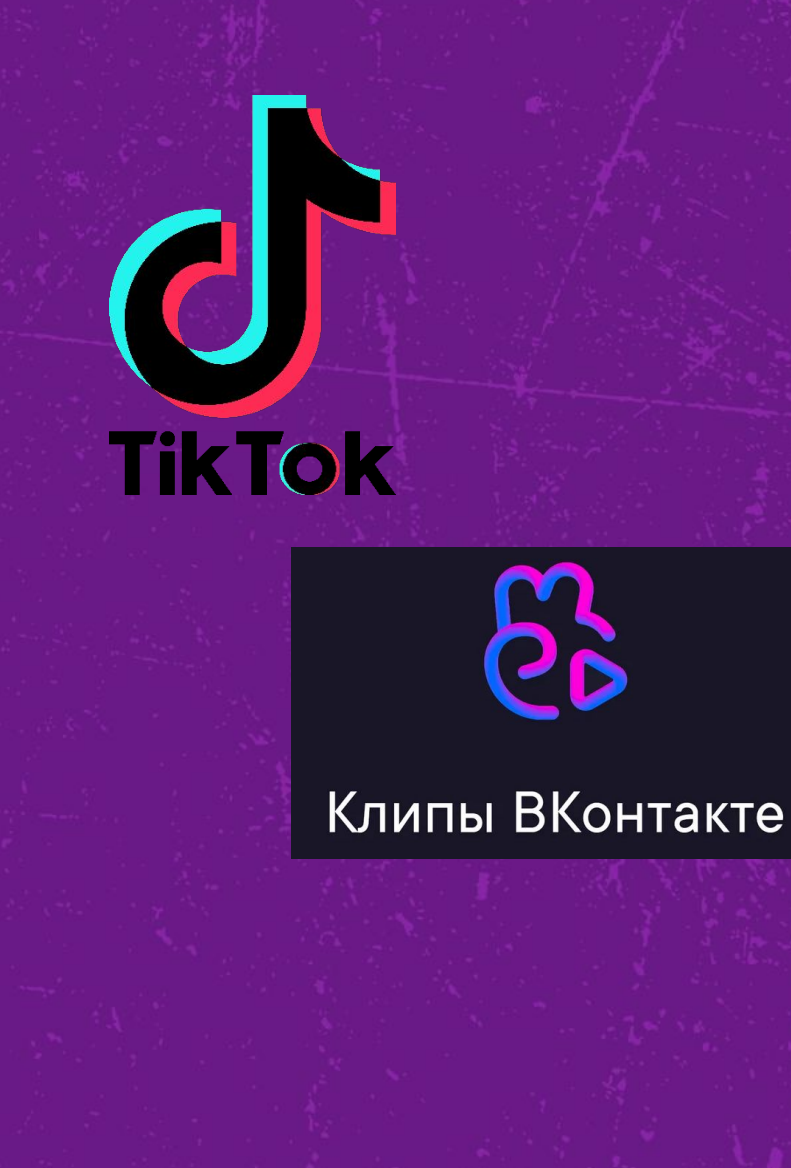

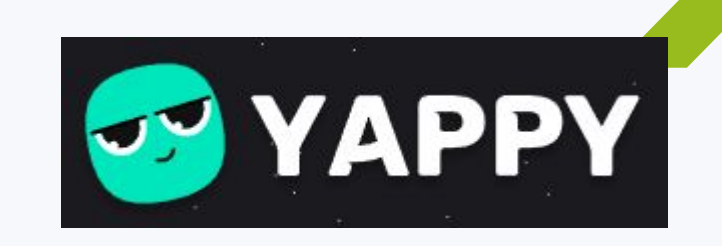

#### TikTok

- Стартовала летом 2018г.
- Самое скачиваемое приложение 2019 и 2020г.
- Принадлежит китайской компании «ByteDance»
- Самый дорогой стартап в мире
- Первая соцсеть, которая поставила клиповое мышление во главу угла
- Сейчас закрыта возможность публикации новых видео.

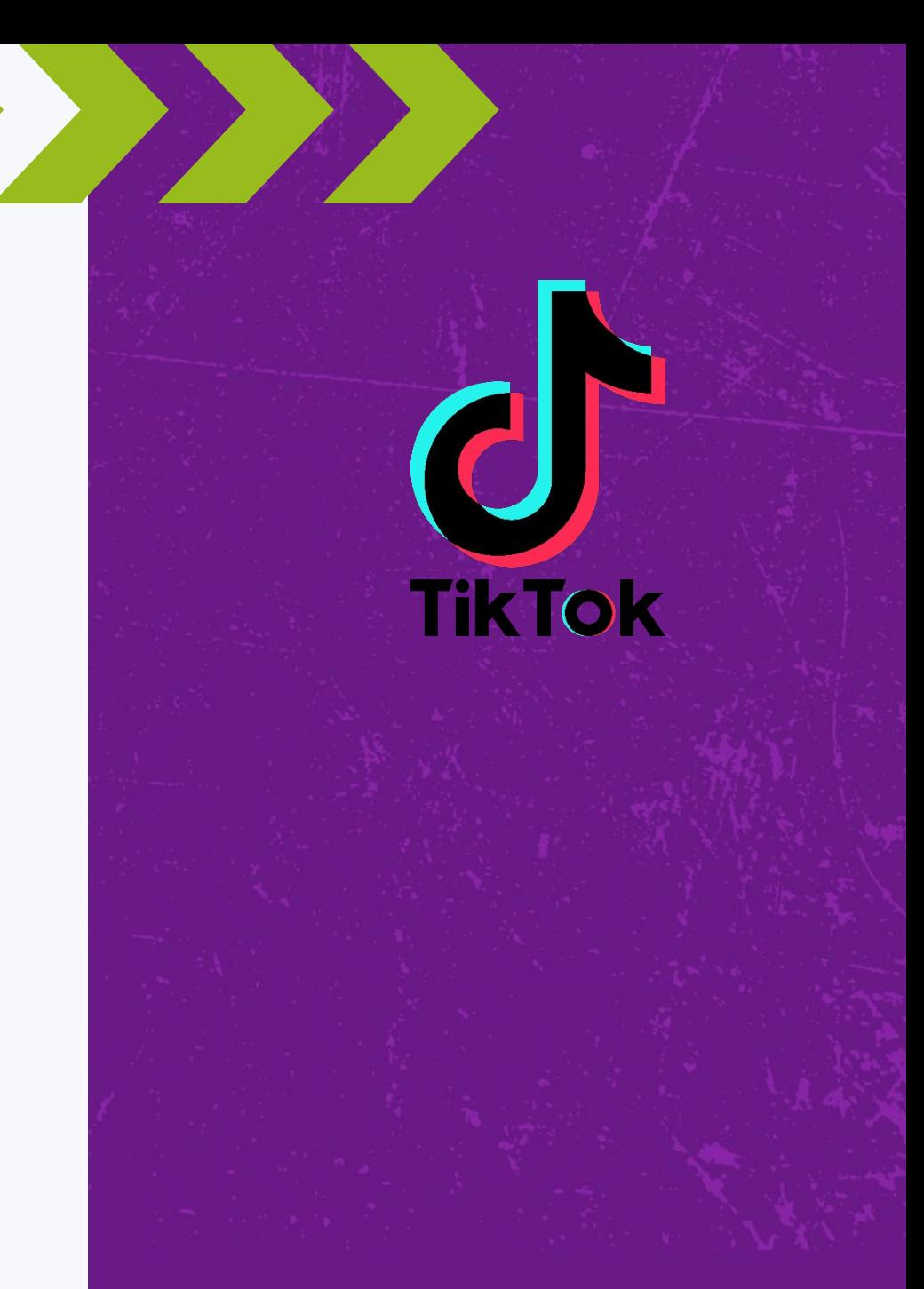

#### Likee

- По итогу 2020 входит в топ-20 самых скачиваемых приложений в мире
- Россия один из основных рынков для Likee, наравне с США и Индонезией
- Основные пользователи поколение зумеров и Альфа
- Есть множество вариантов рекламы: челленджи, таргет, блогеры, прямые эфиры и т.д.

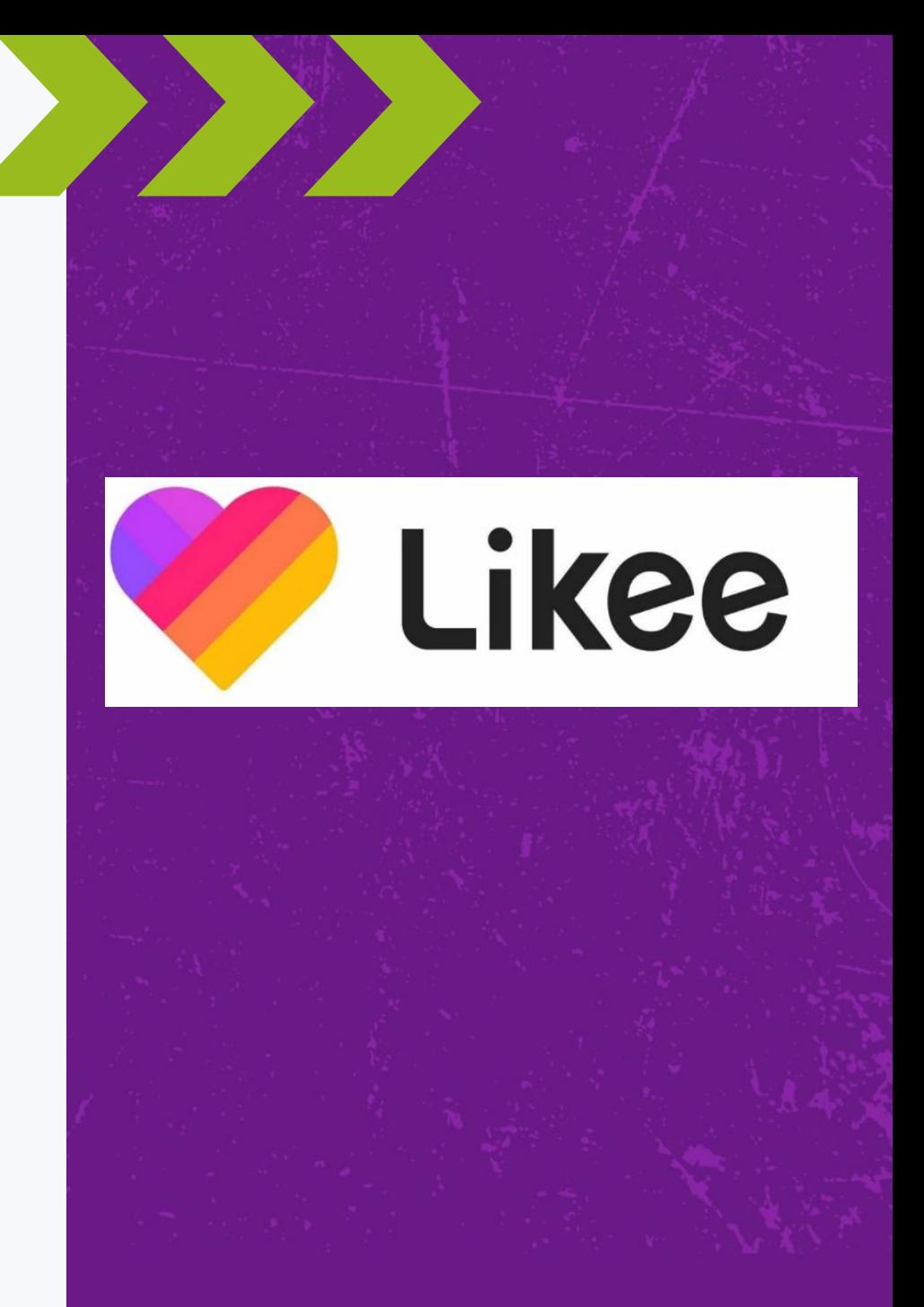

#### Shorts от Youtube

- Одна из самых популярных площадок в РФ
- $\blacksquare$  Shorts встроен в Youtube значит, участвует в поиске
- Помогает развитию каналов блогеров
- Реклама у блогеров может приносить большие охваты для компаний

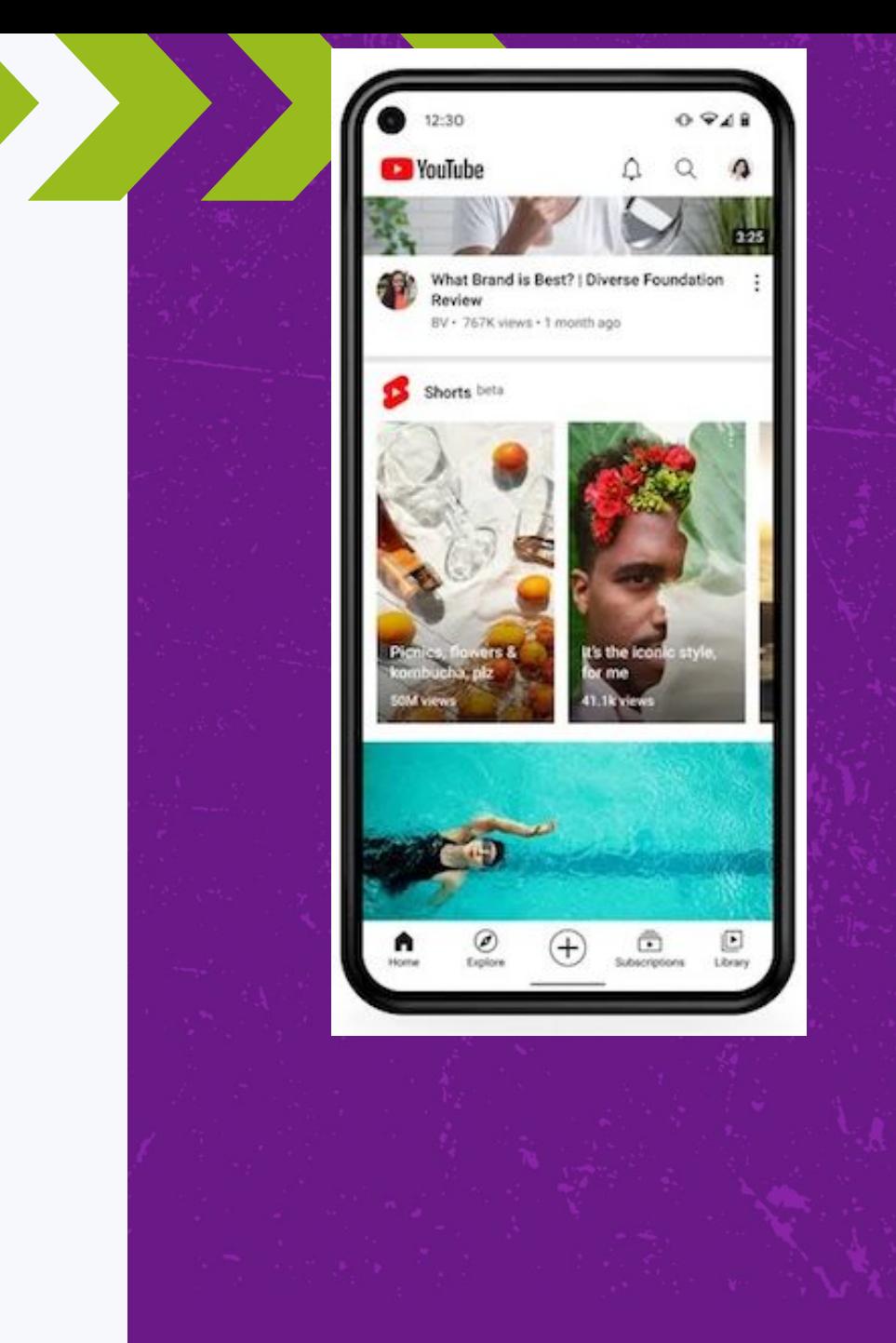

### Yappy

- Русский TikTok. Запущена в ноябре 2021г.
- Приложение разрабатывали в «Газпром-медиа», которому принадлежит и Rutube.
- Фишка: возможность создавать коллабы с другими пользователями, в том числе с крупными блогерами.

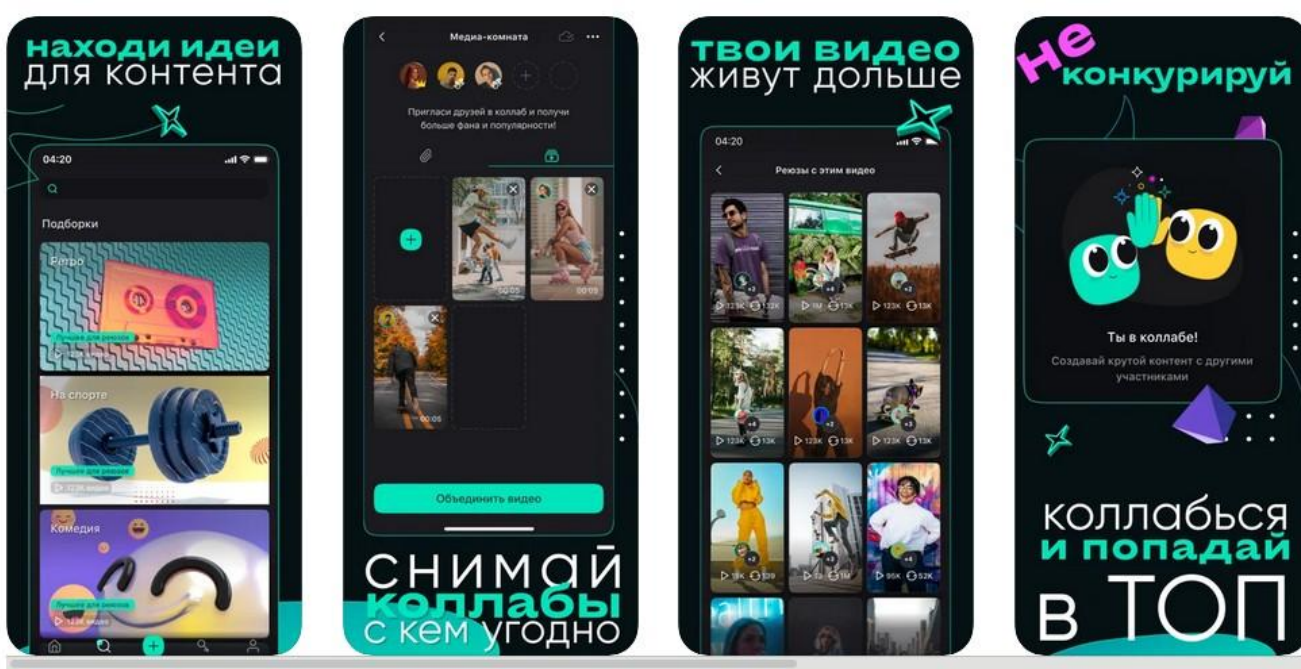

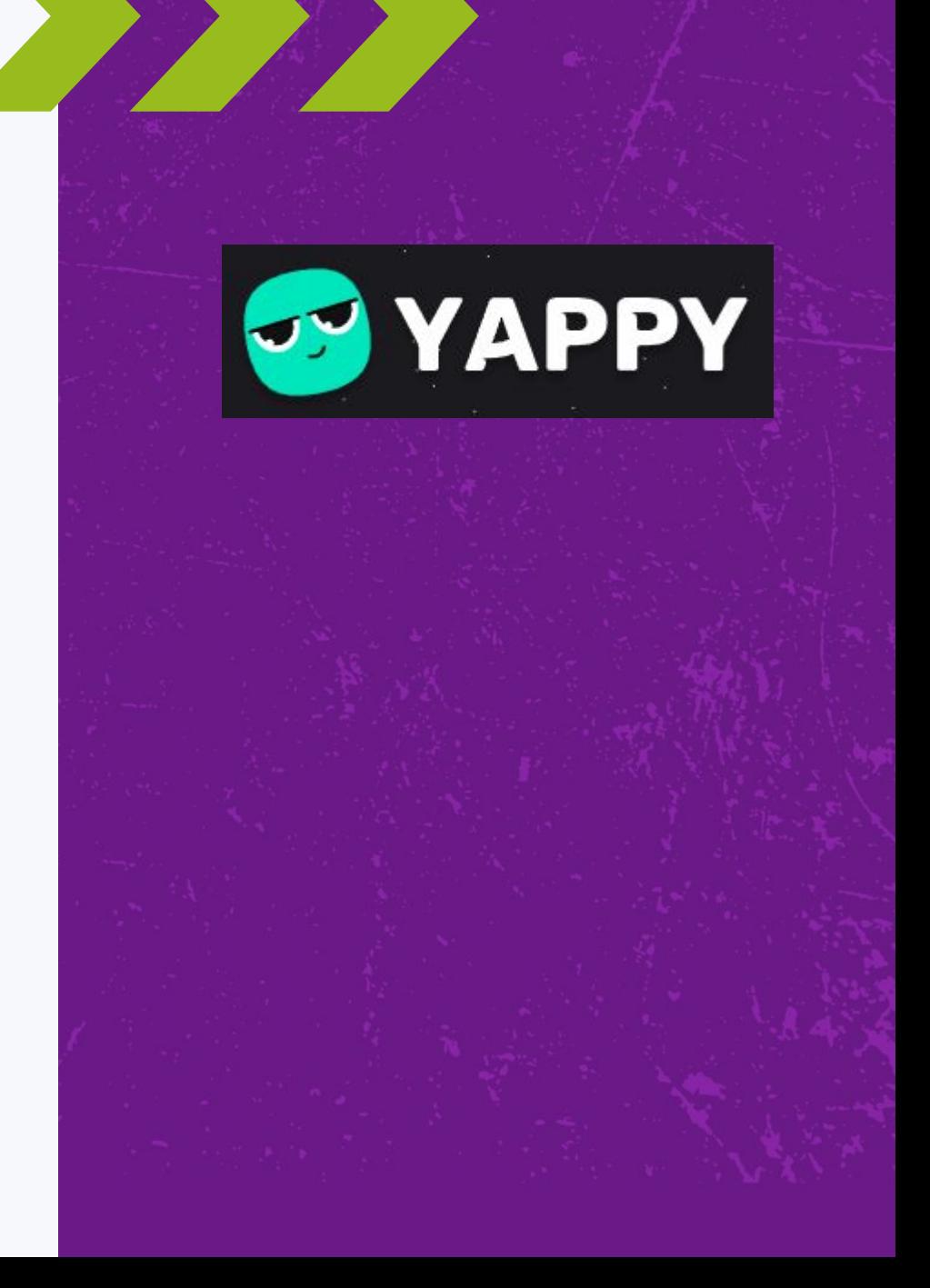

### Yappy

▪ Количество пользователей

Ежемесячная аудитория к 1 марта достигла 1,4 млн человек.

В течение марта приложение активно набирало популярность среди пользователей — средний объем дневной аудитории вырос на 68% по сравнению с февралем.

▪ Активно привлекаются успешные блогеры из ТикТок и других площадок.

▪ Обещают монетизацию.

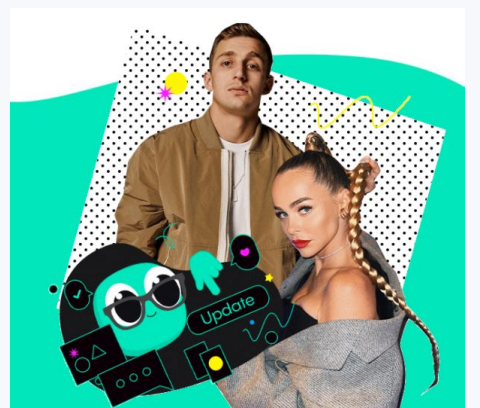

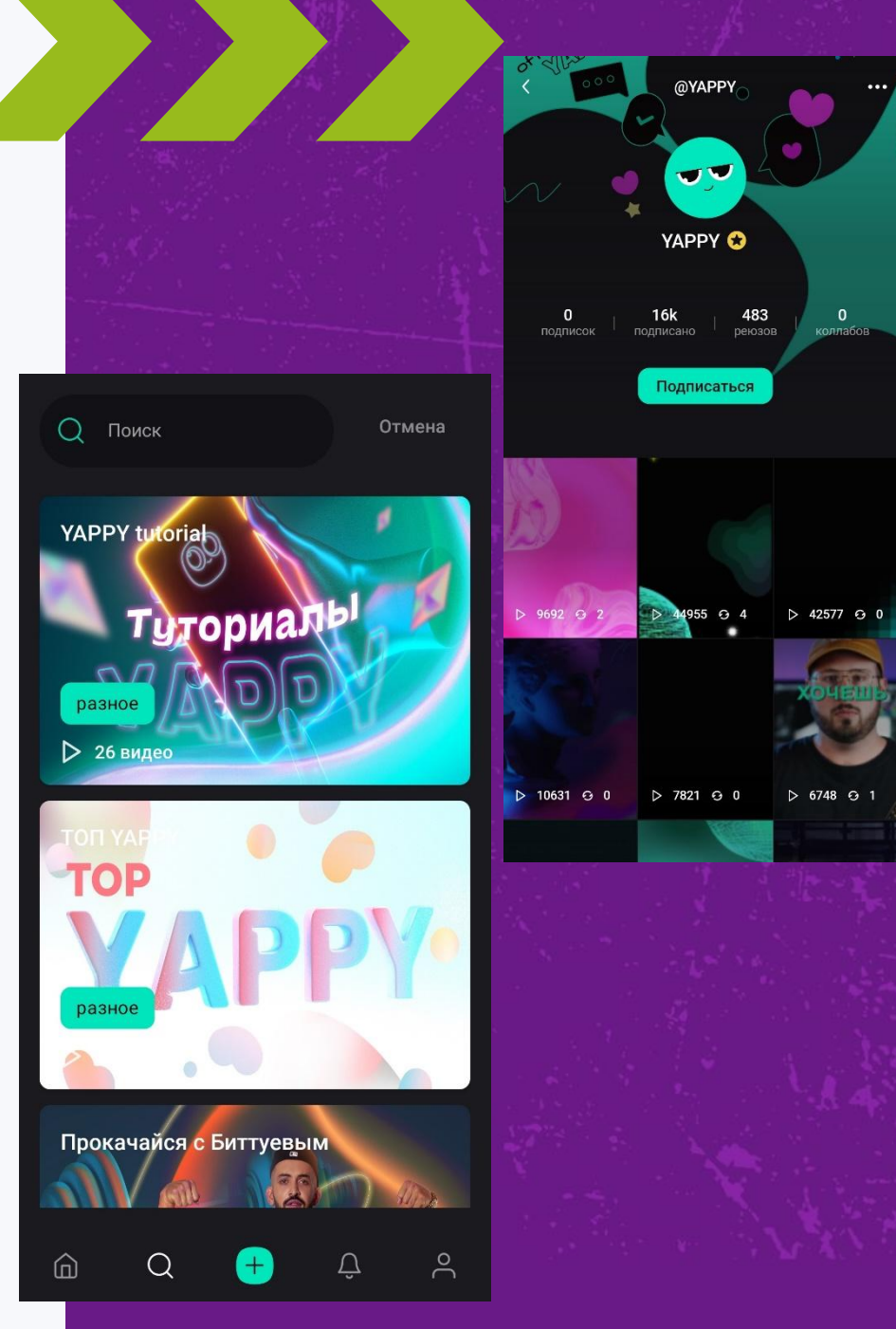

#### **VK**

Desktop&Mobile

 $\circ$ 

- «ВКонтакте» самая большая по охвату социальная платформа в рунете.
- Она подходит для продажи практически любых товаров и услуг в B2C и B2B-сегменте.

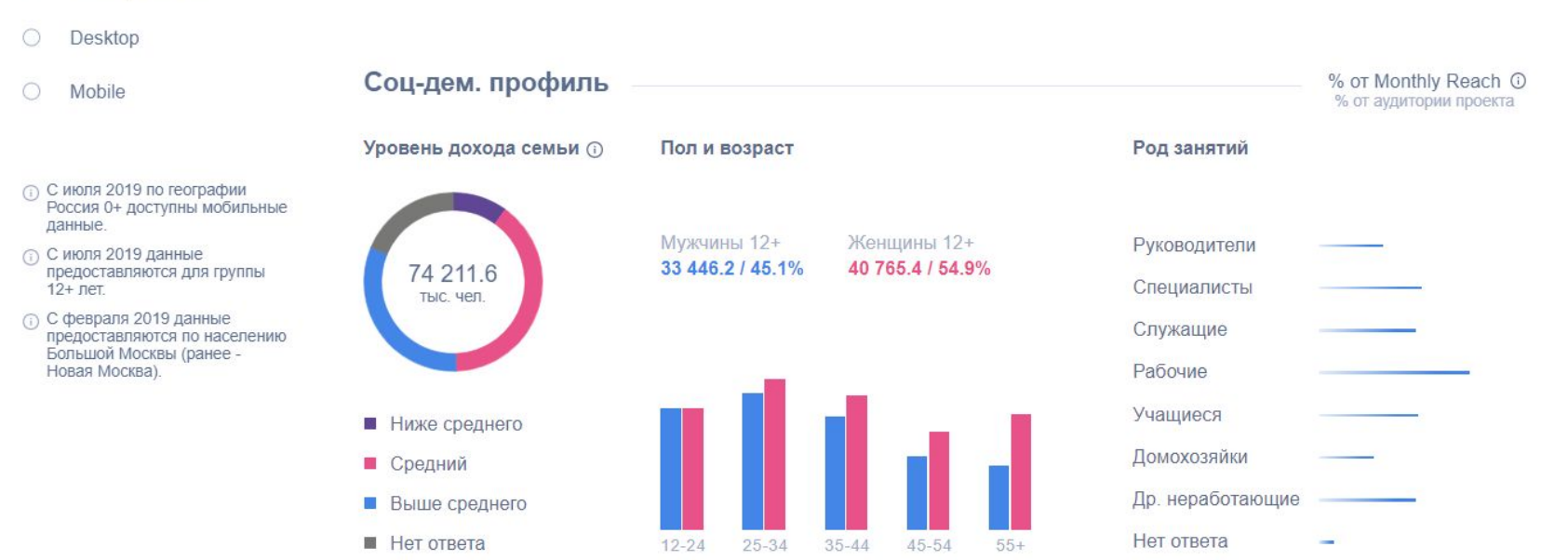

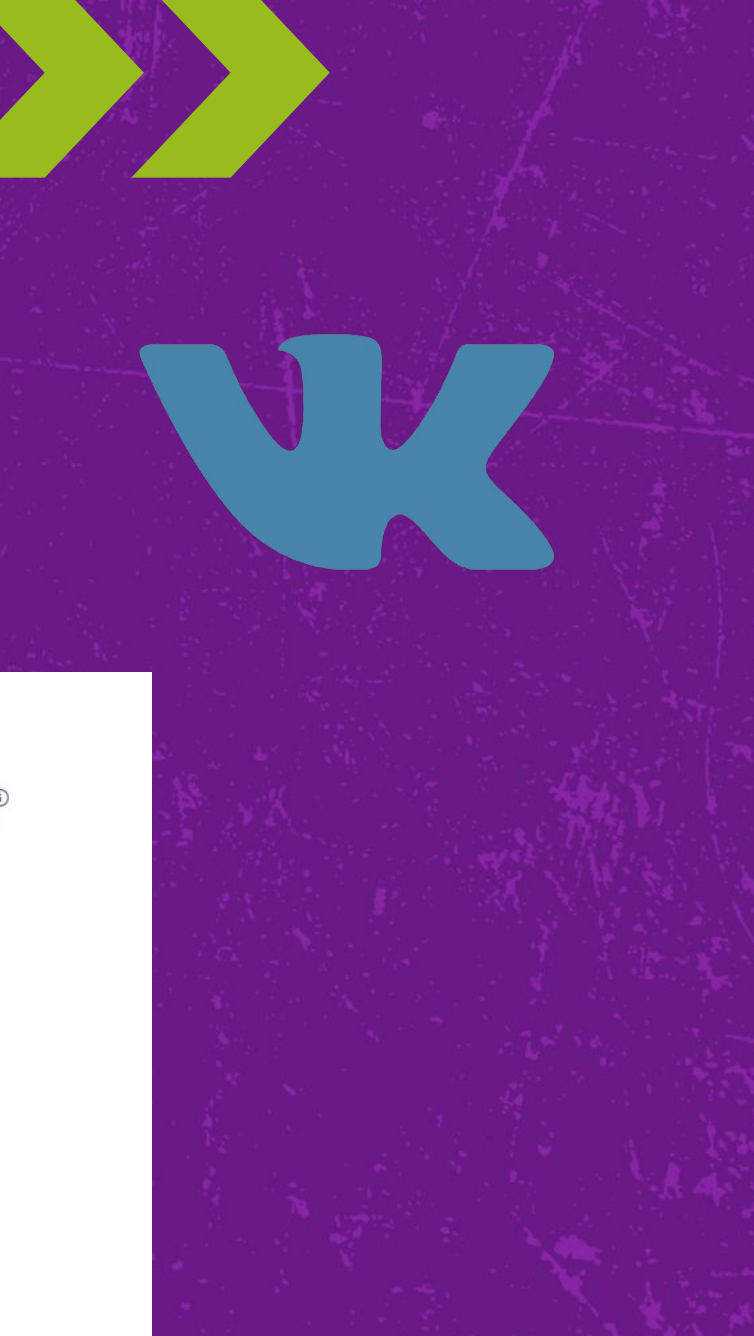

**JAN** 2021

#### **TOP WEBSITES BY TRAFFIC (SEMRUSH)**

RANKING OF TOP WEBSITES BASED ON TOTAL TRAFFIC VOLUME IN DECEMBER 2020, ACCORDING TO SEMRUSH

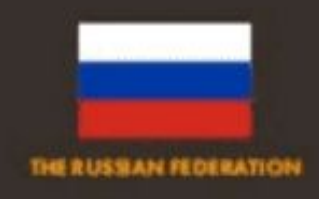

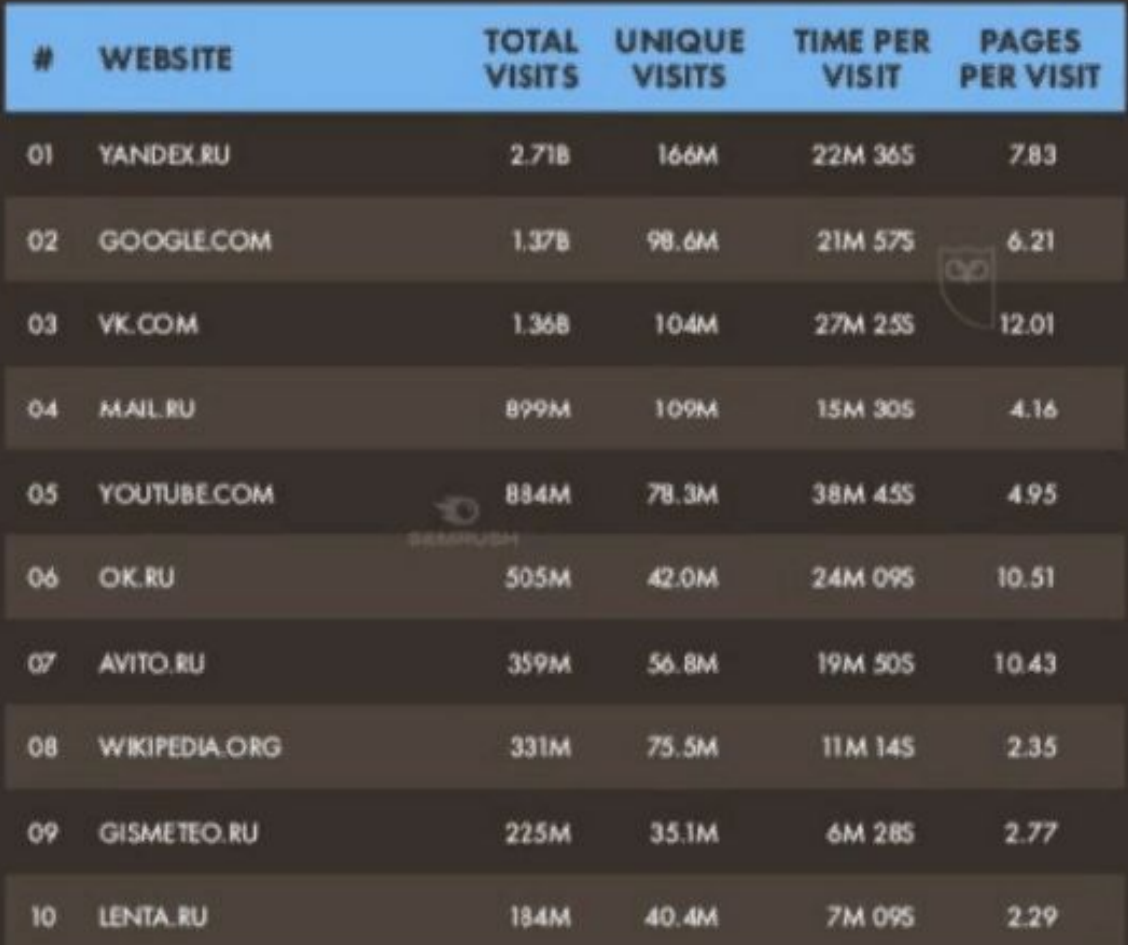

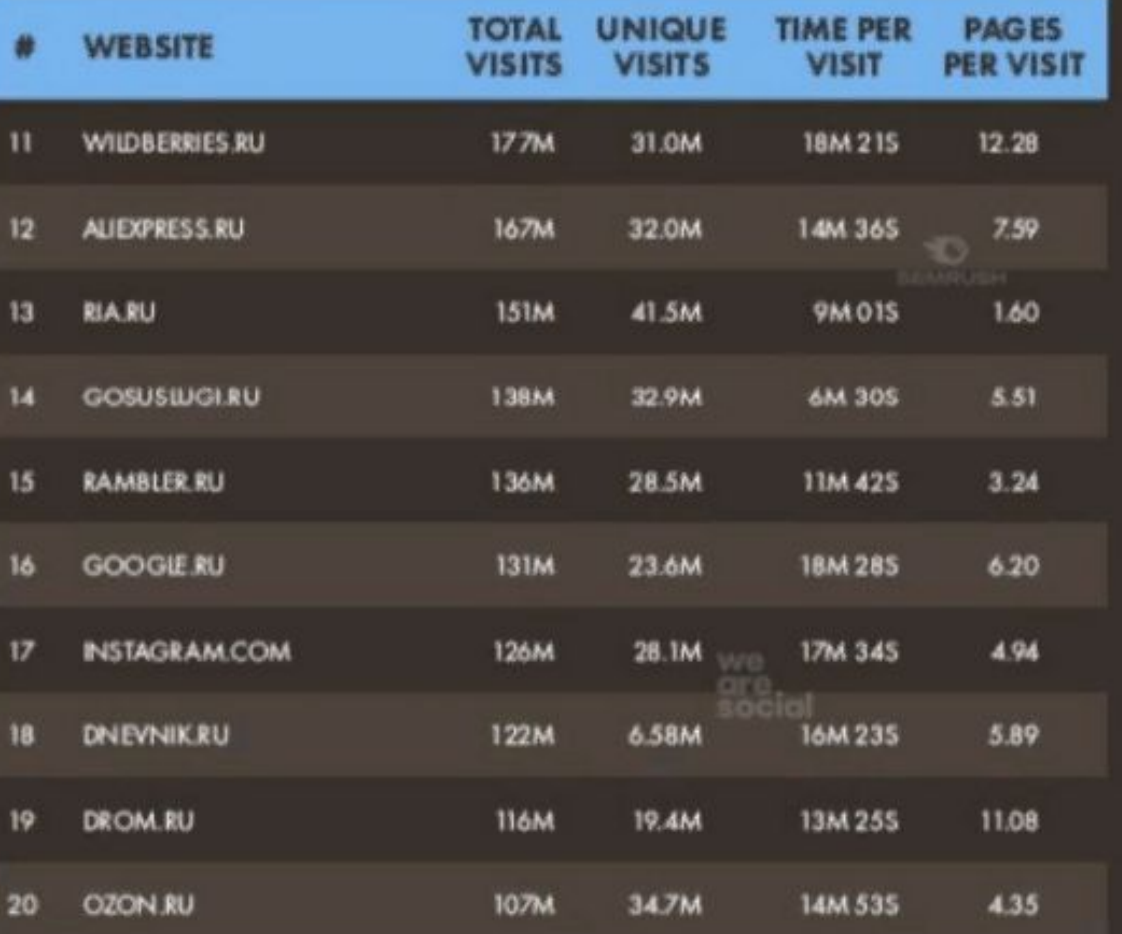

+7 (495) 118-39-56 info@teachline.ruSOURCE: SEMIRUSH LIAN 2021). FIGURES REPRESENT TRAFFIC FOR DECEMBER 2020. NOTES: "UNIQUE VISITS" REPRESENTS THE NUMBER OF DISTINCT 1DENTITIES' ACCESSING EACH STE. BUT CONTENT. PIEASE USE CAUTION WHEN VISITING UNKNOWN SITES.

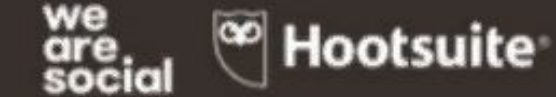

- Попытка завоевать молодую аудиторию
- До последних событий был не так популярен как ТикТок, но все же его смотрели
- 14 марта соцсеть установила несколько рекордов активности. За сутки пользователи посмотрели ролики более 715 млн раз — это на 19% больше предыдущего рекорда за 10 марта.
- Пользователи активно не только смотрят, но и размещают контент: авторы опубликовали на платформе в 10 раз больше клипов, чем в среднем за предыдущий месяц.

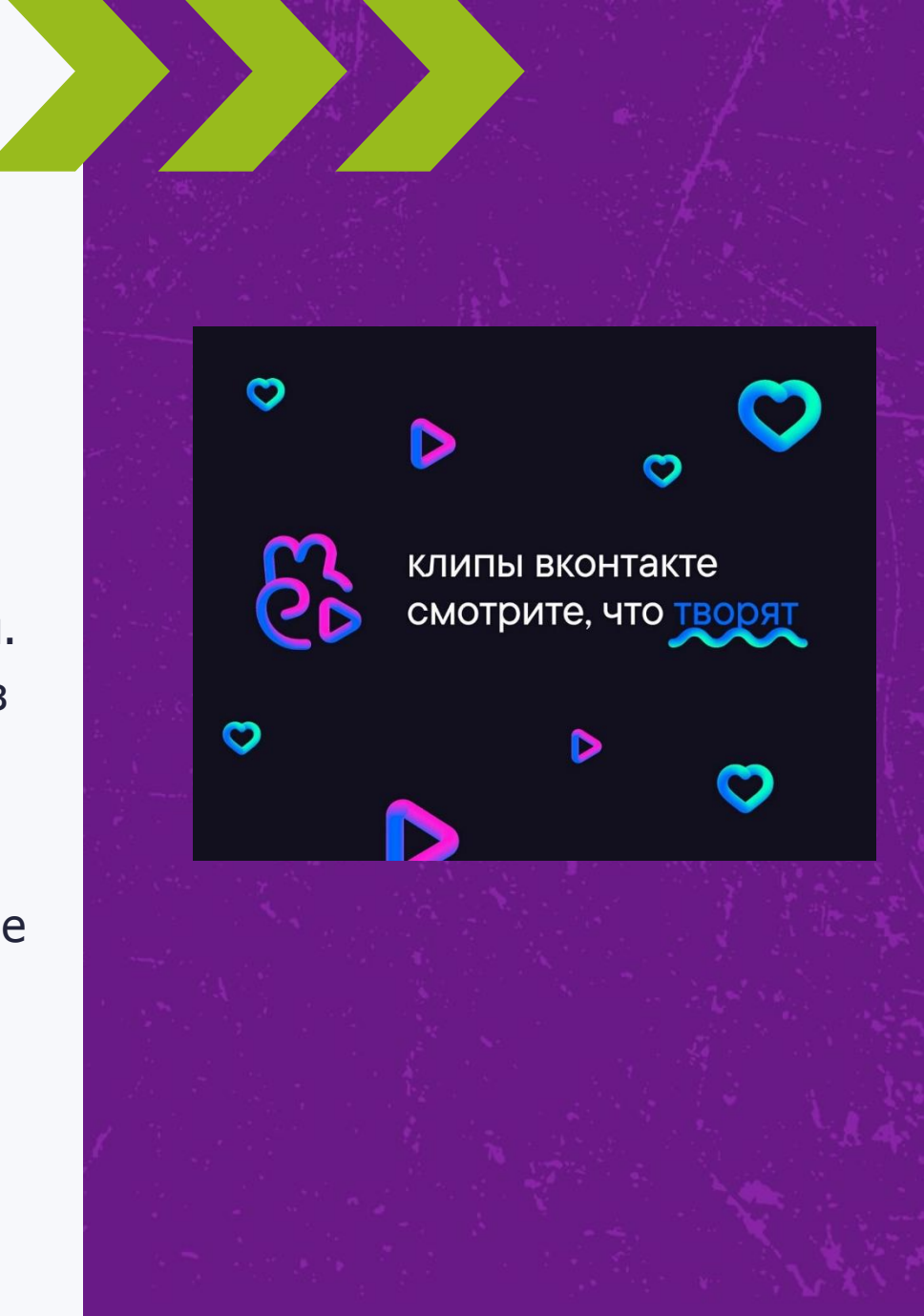

▪ Истории получили повышенное внимание пользователей. 14 марта было опубликовано на 95% больше историй, чем неделей ранее, количество авторов историй увеличилось на 71%, а просмотры выросли более чем в 2 раза (на 132%).

▪ Также более чем в 4 раза (на 369%) увеличилось количество созданных за 7 дней сообществ (по сравнению со средним недельным показателем).

▪ На рост активности клиперов повлияла в том числе новая программа поддержки, которую платформа запустила 11 марта. Авторы получают максимум дохода от инструментов монетизации.

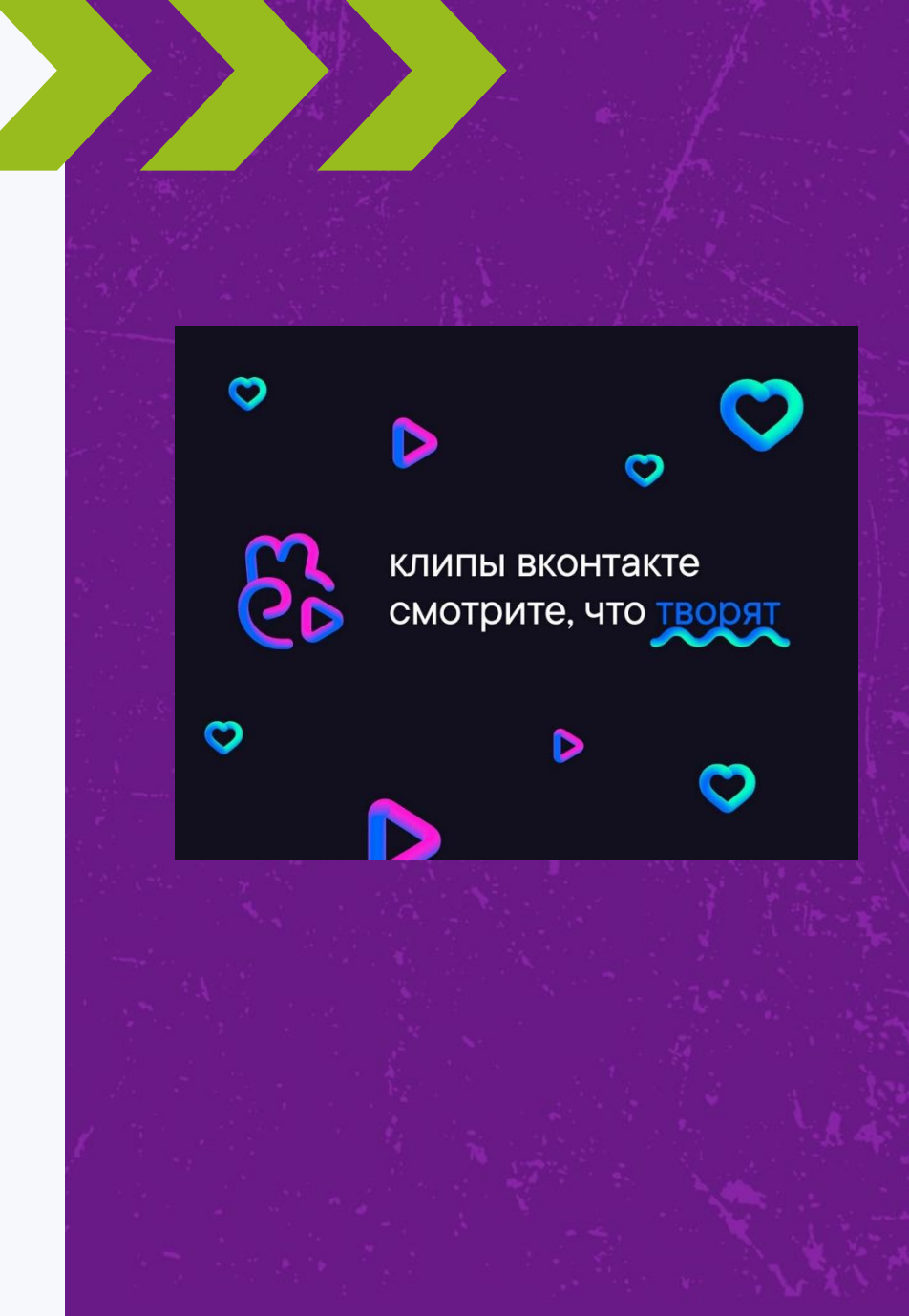

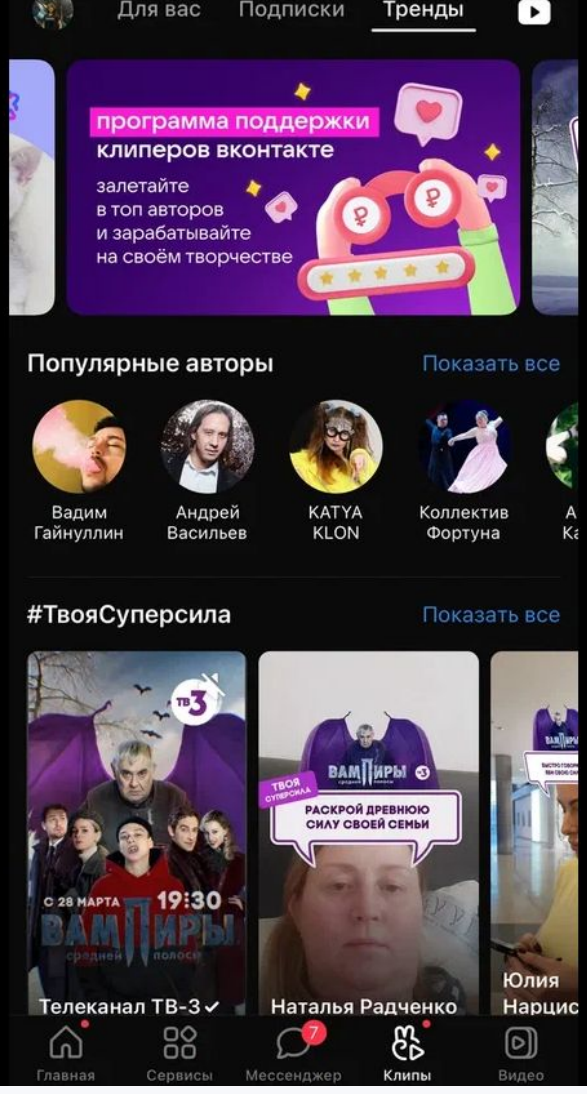

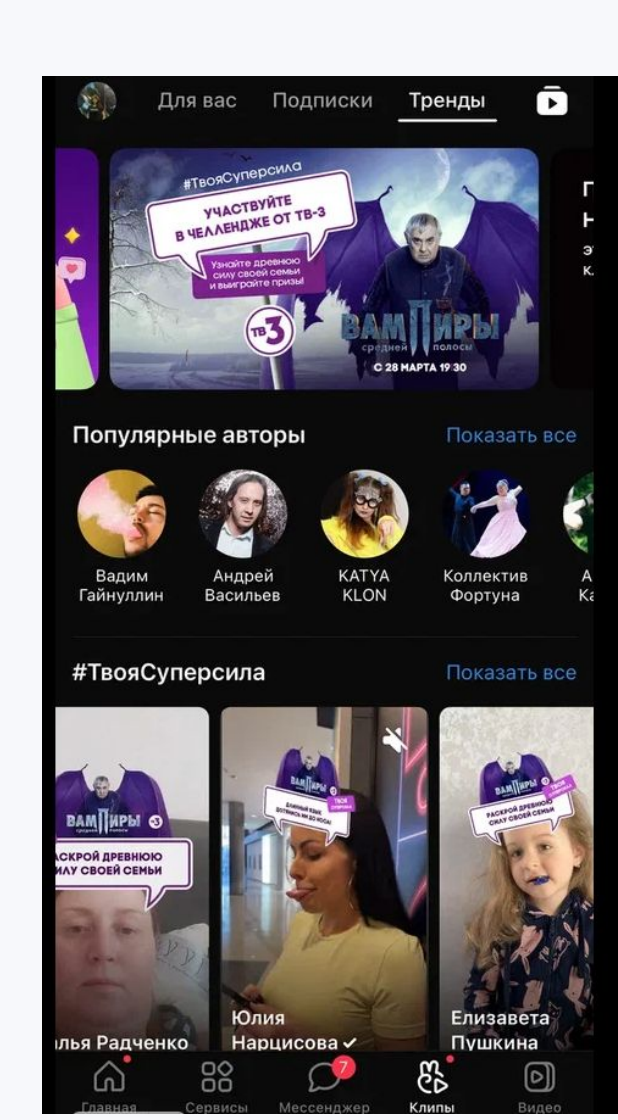

#### Топ авторов клипов

С 11 по 24 марта

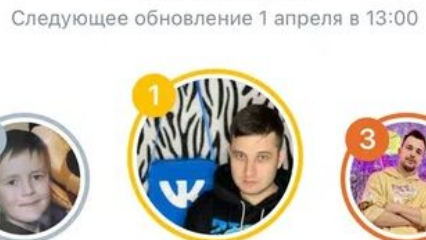

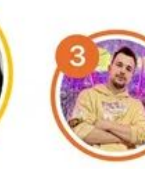

Руслан **WOINOF** Шарипов 25,1 млн 85,1 млн просмотров просмотров

22,3 млн просмотров

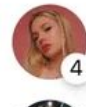

≺

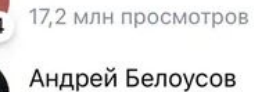

Irina Burdova

Андрей Белоусов 14 млн просмотров

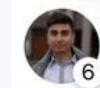

Peter Kuznetsov 14 млн просмотров

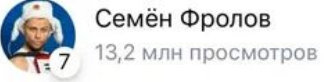

 $\overline{5}$ 

Денис Милюков 13,2 млн просмотров

Роман Дорохин

 $\circledR$ 

#### Отдельное приложение

▪ Вышло приложение «VK клипы» с поддержкой разрешения Full HD и длиной роликов до 180 секунд (новость от 11.05.22).

▪ Появилось много новых функций.

▪ Разработчики также уверяют, что внедрили новые технологии и оптимизировали внутреннюю архитектуру приложения, чтобы обеспечить его максимальную скорость работы, особенно с камерой и корректировкой изображения.

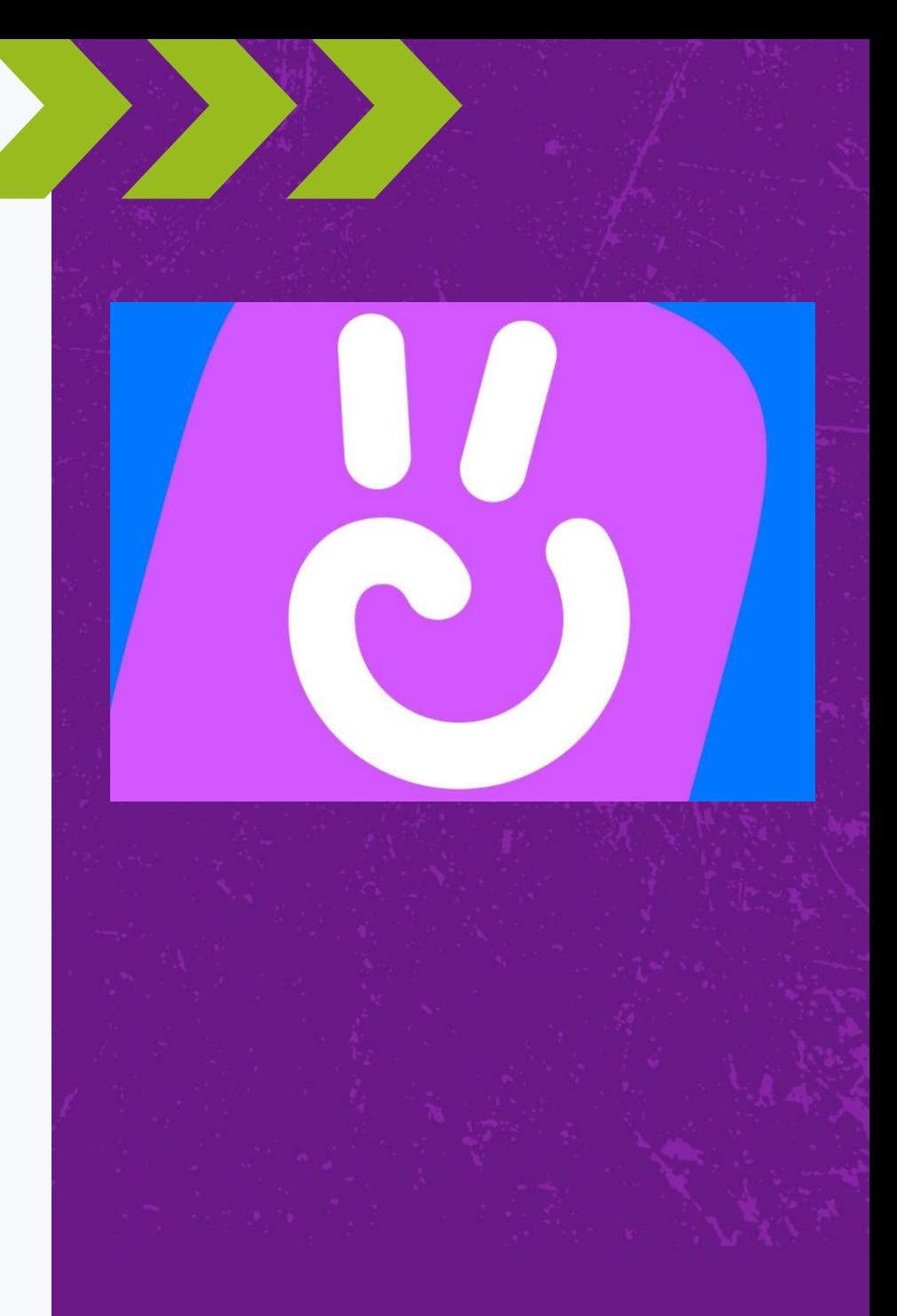

#### Отдельное приложение

#### Новые фишки для авторов в приложении VK Клипы

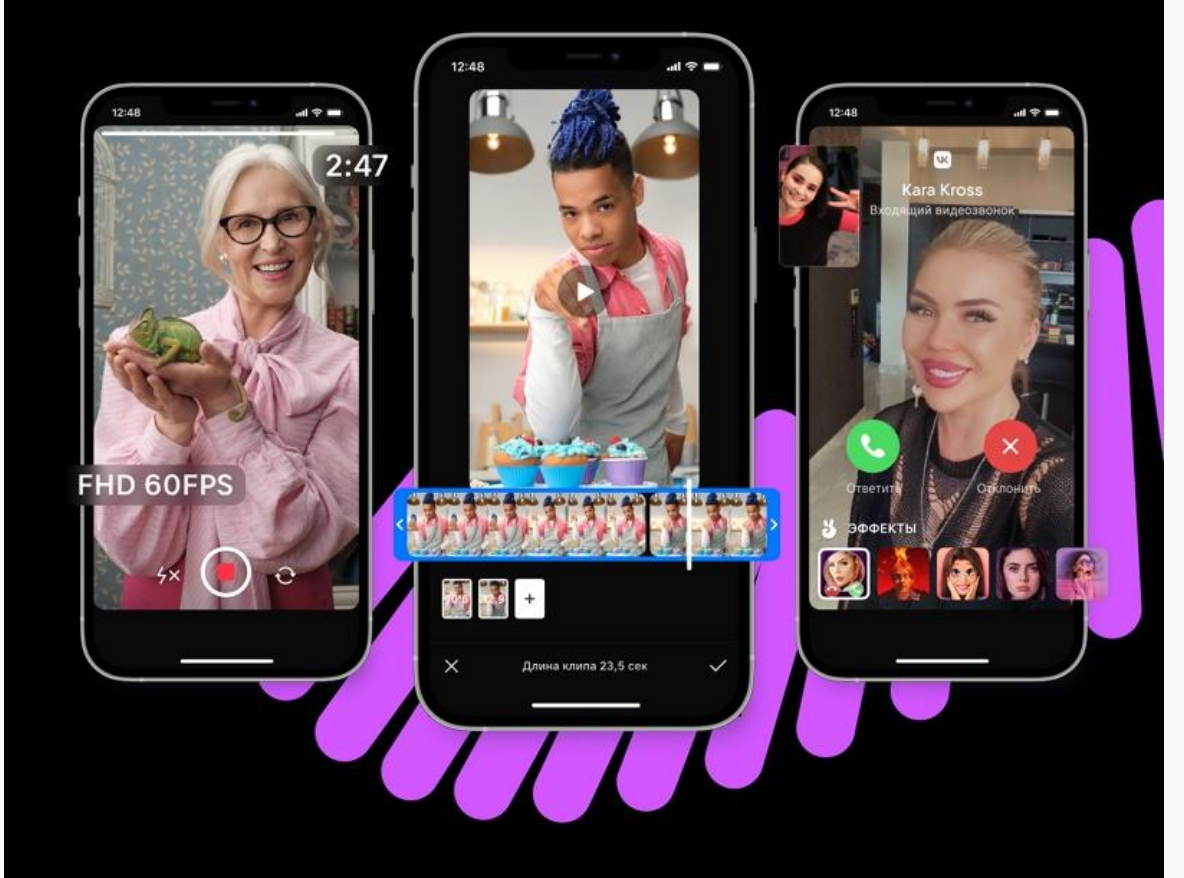

#### Старые добрые фишки для авторов клипов

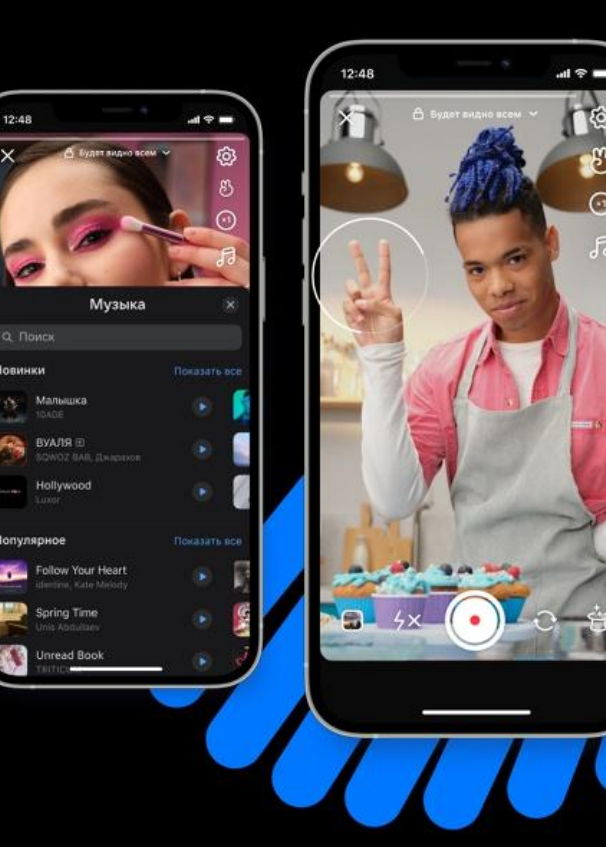

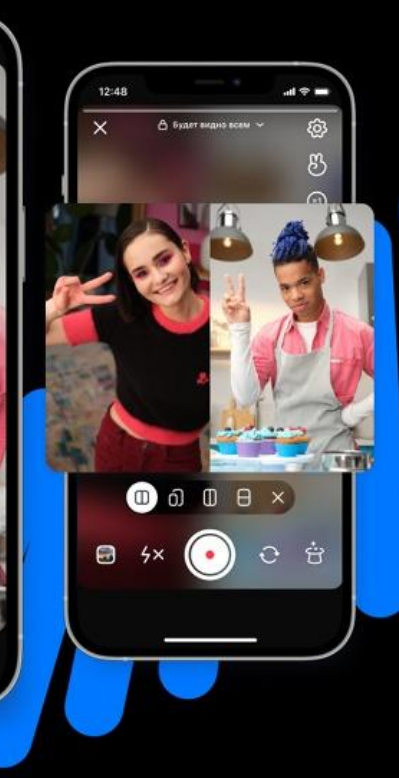

общие цифры за 2 года

750 **MJH** 

среднее количество просмотров в сутки

млн 16.

количество опубликованных клипов за два года

лет

потребуется, чтобы посмотреть все клипы

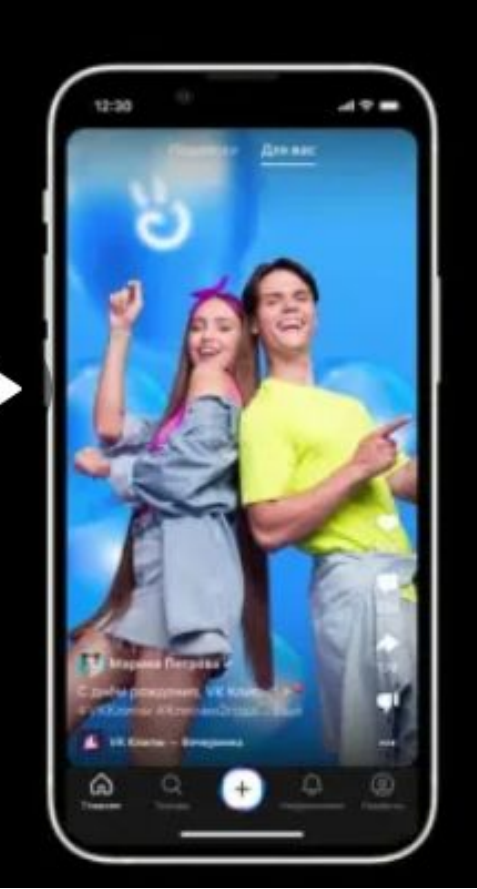

VK Клипы

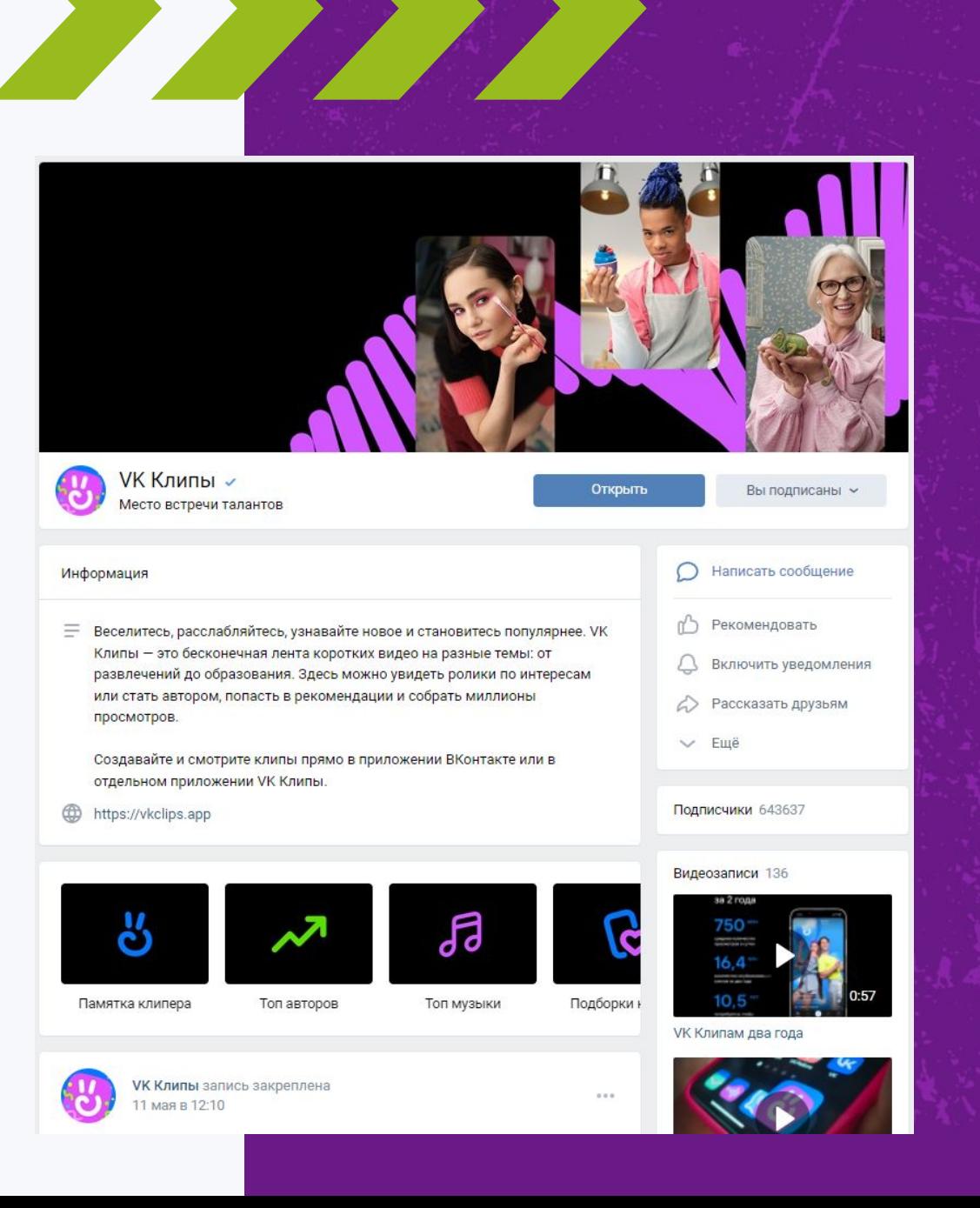

#### Использование контента для разных соцсетей

Представим, что вы сняли ролик для Клипов.

Как его можно использовать:

- Создать ролик в Likee.
- Использовать для создания истории в VK.
- Выложить в Youtube с хештегом #shorts.
- Опубликовать в Яндекс Дзен.
- **Сценарий к ролику превратить в пост VK.**
- Сценарий к ролику разместить в телеграм канал.

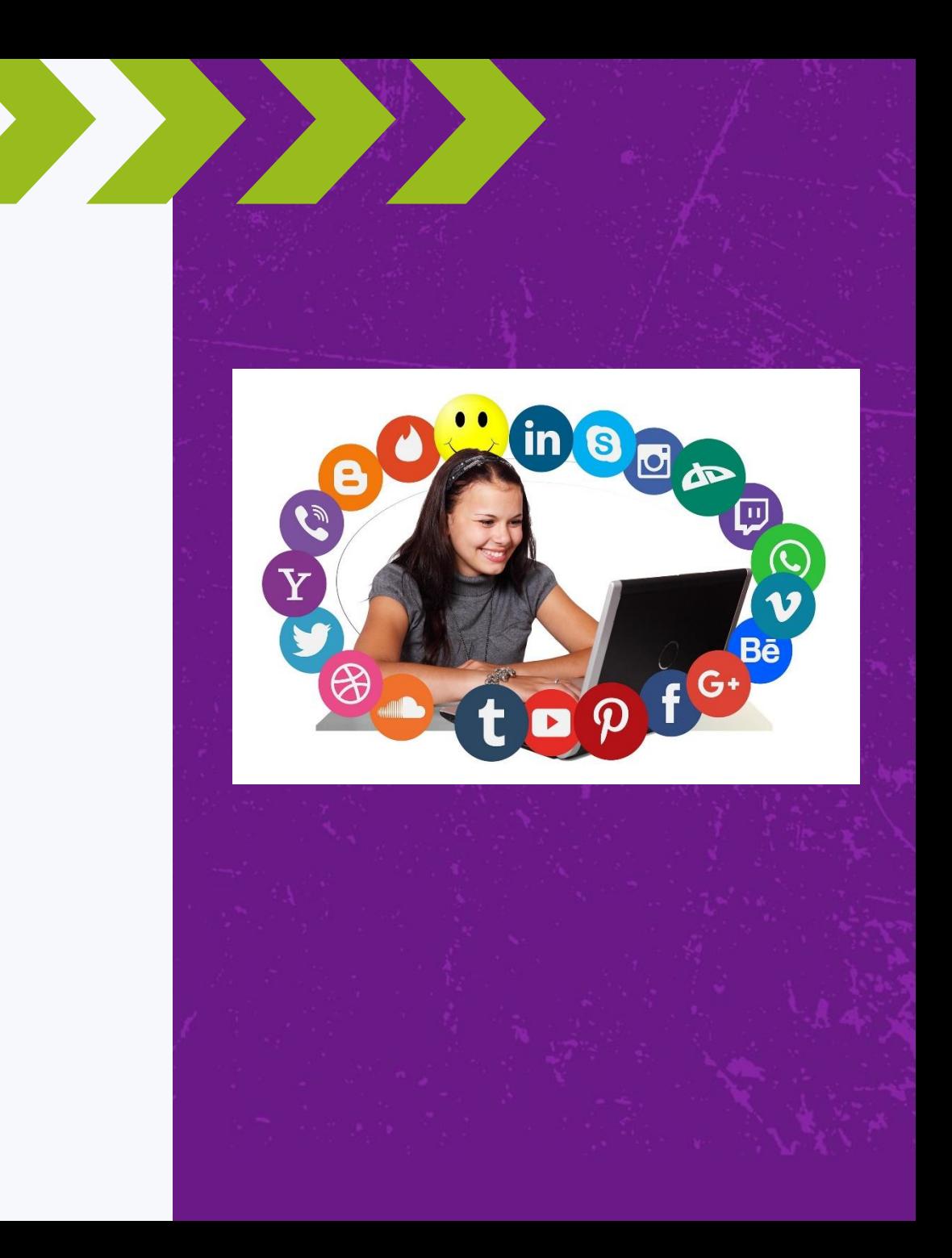

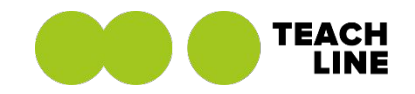

# Выводы В какой соцсети искать клиентов

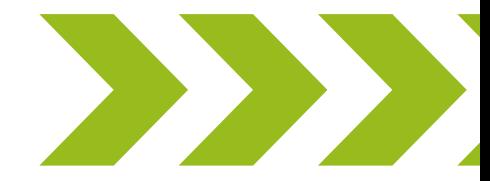

+7 (495) 118-39-56 info@teachline.ru

#### Выводы

▪ Все соцсети имеют свои особенности

▪ Во всех соцсетях есть потенциальные клиенты

▪ Во все соцсети можно выкладывать контент

▪ Во всех соцсетях есть рекламные возможности

▪ Но у Клипов пока что наибольший потенциал

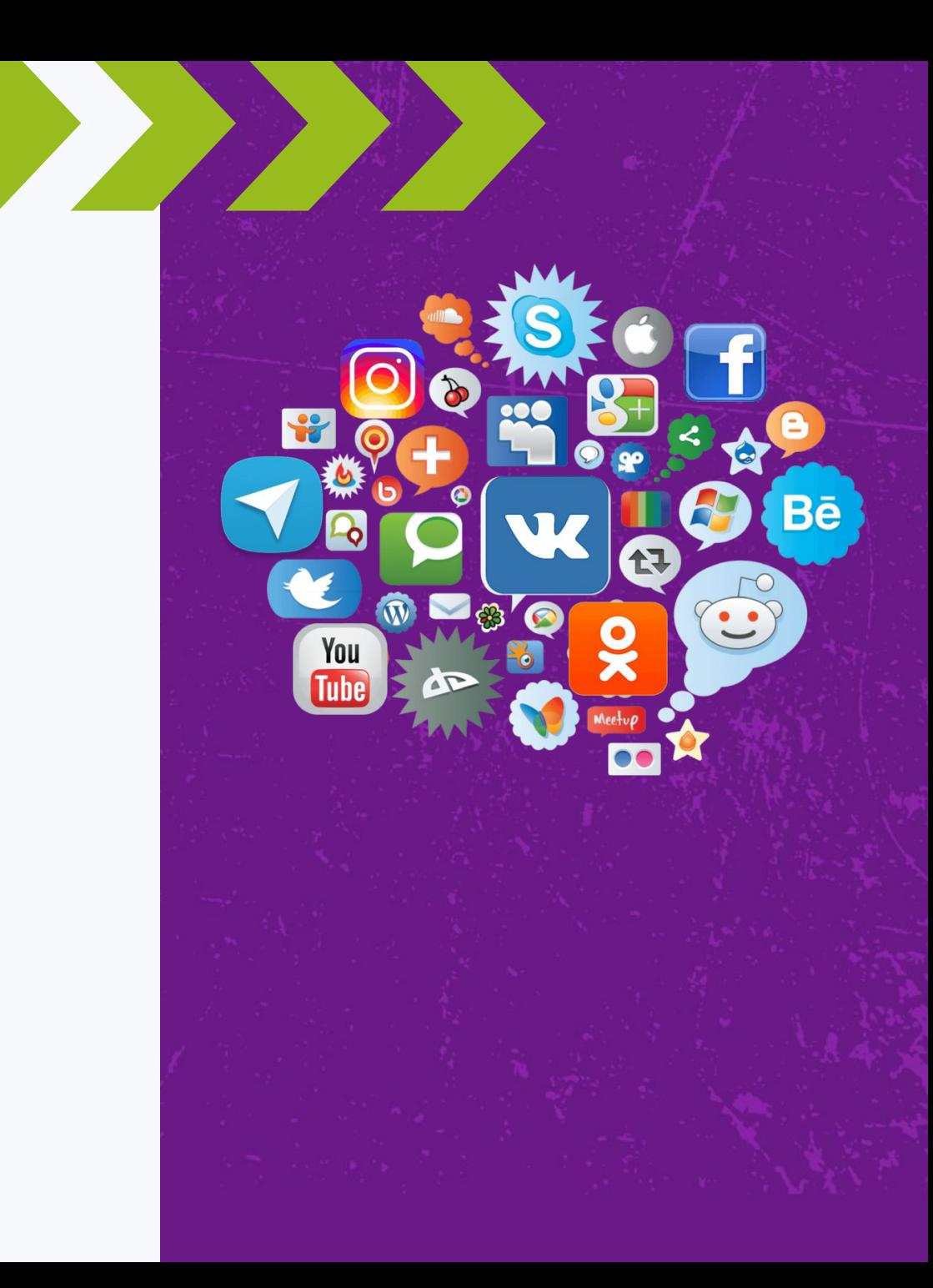

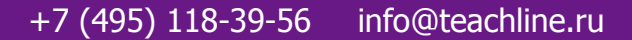

# Как работают алгоритмы продвижения роликов

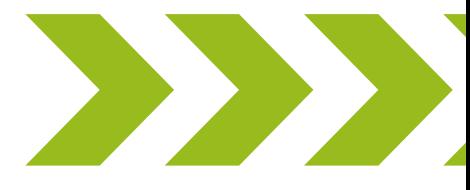

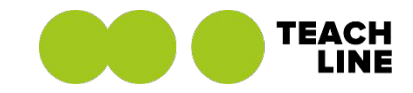

#### Как работают алгоритмы

▪ Это коммерческая тайна компании-разработчика!

▪ Никто точно не знает, как работают алгоритмы.

▪ Контент в основном проверяет искусственный интеллект.

▪ Результат продвижения ролика зависит от реакции зрителей: лайков, комментариев и т.д.

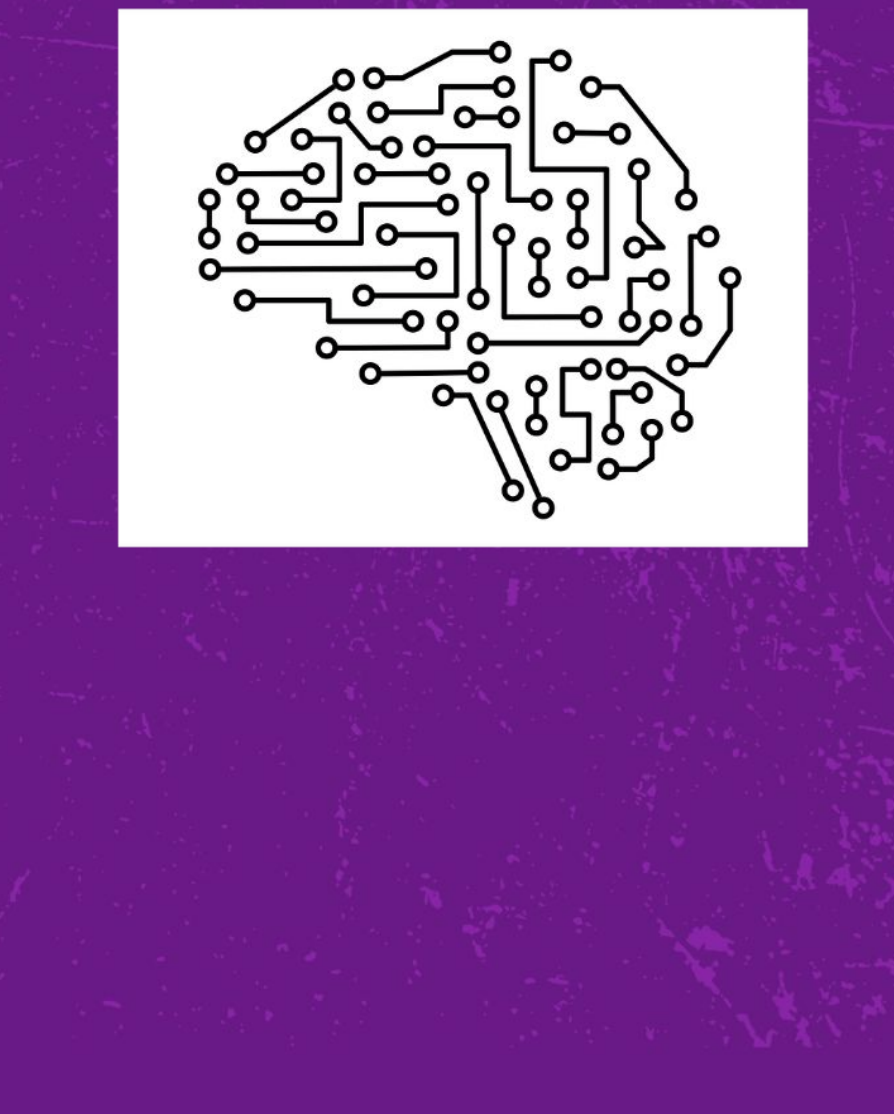

#### Как работают алгоритмы

▪ Все остальные утверждения – результат наблюдения сообщества и обмен опытом

▪ Соцсеть дает просмотры всем не нарушающим правила аккаунтам

▪ Алгоритмы периодически меняются

▪ Контент надо выкладывать регулярно, также как и смотреть самому

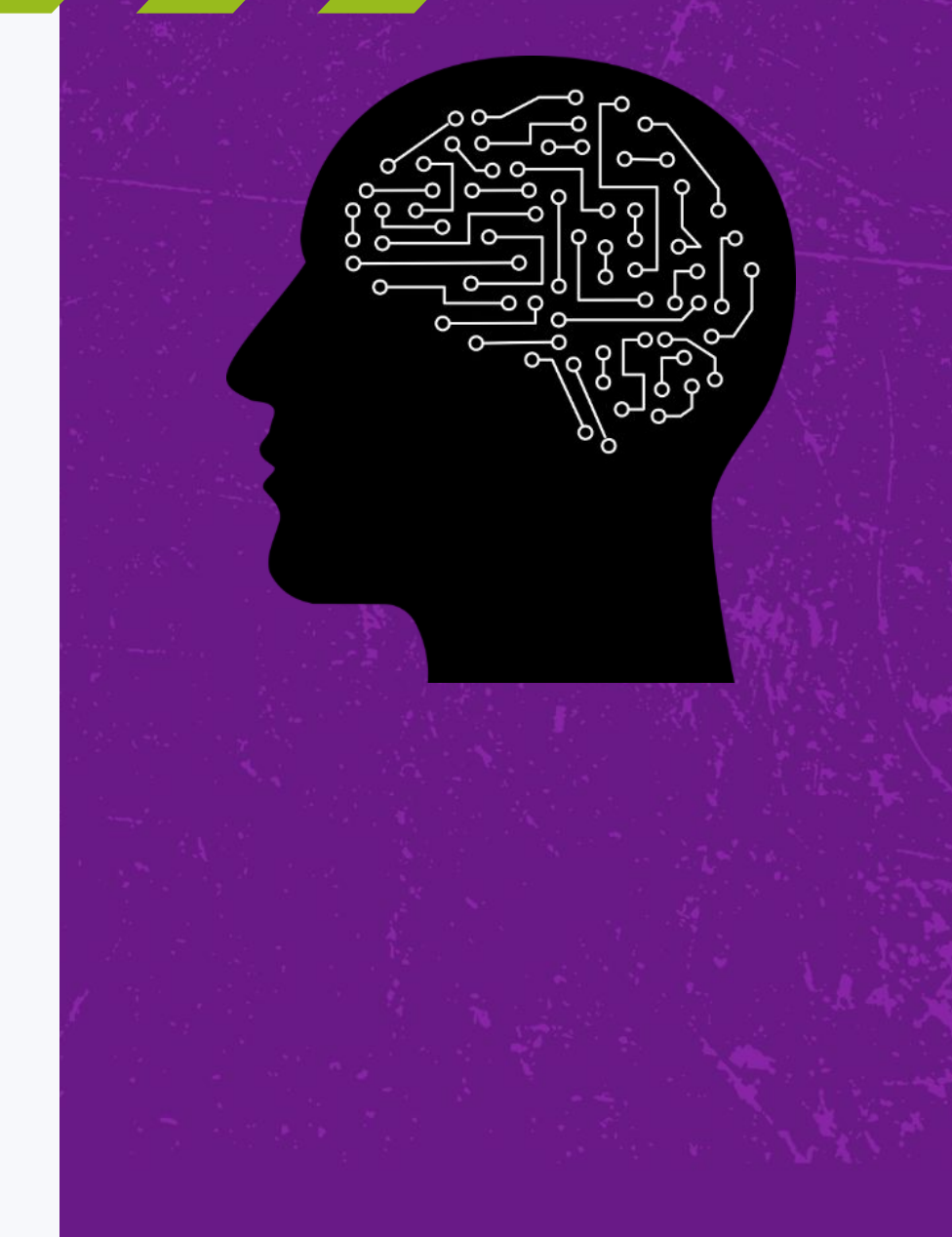

#### Влияние реакций зрителей на ролик

Соцсети говорят, что результат продвижения ролика зависит от реакции людей, однако какие именно метрики на это влияют они не раскрывают.

Надо следить за следующими «классическими» метриками:

- Общее время просмотра
- Среднее время просмотра
- Количество просмотров
- Процент просмотревших видео полностью
- Количество репостов/сохранений/дуэтов
- Количество комментариев, лайков

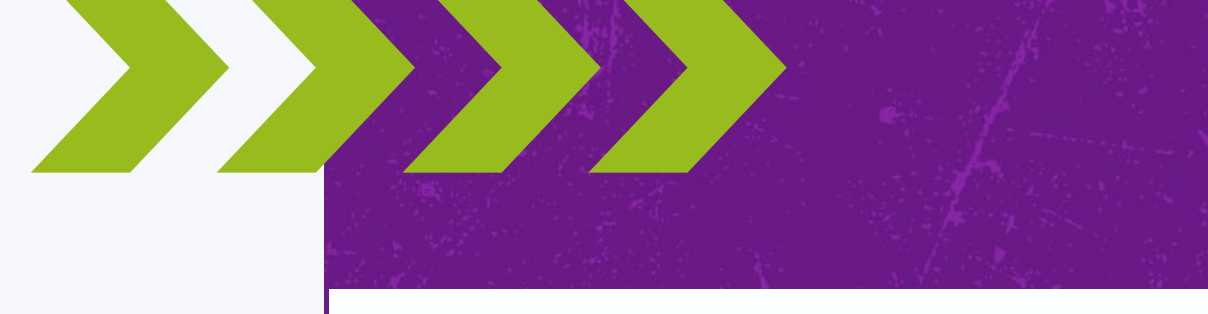

#### Что нельзя делать

За нарушение правил можно получить теневой бан.

- Детский контент
- Насилие и жестокость в кадре
- Нецензурщина
- Призывы к совершению незаконных действий
- Мошенничество, спам и дезинформация
- Унижение человеческого достоинства
- Эротика и обнажение

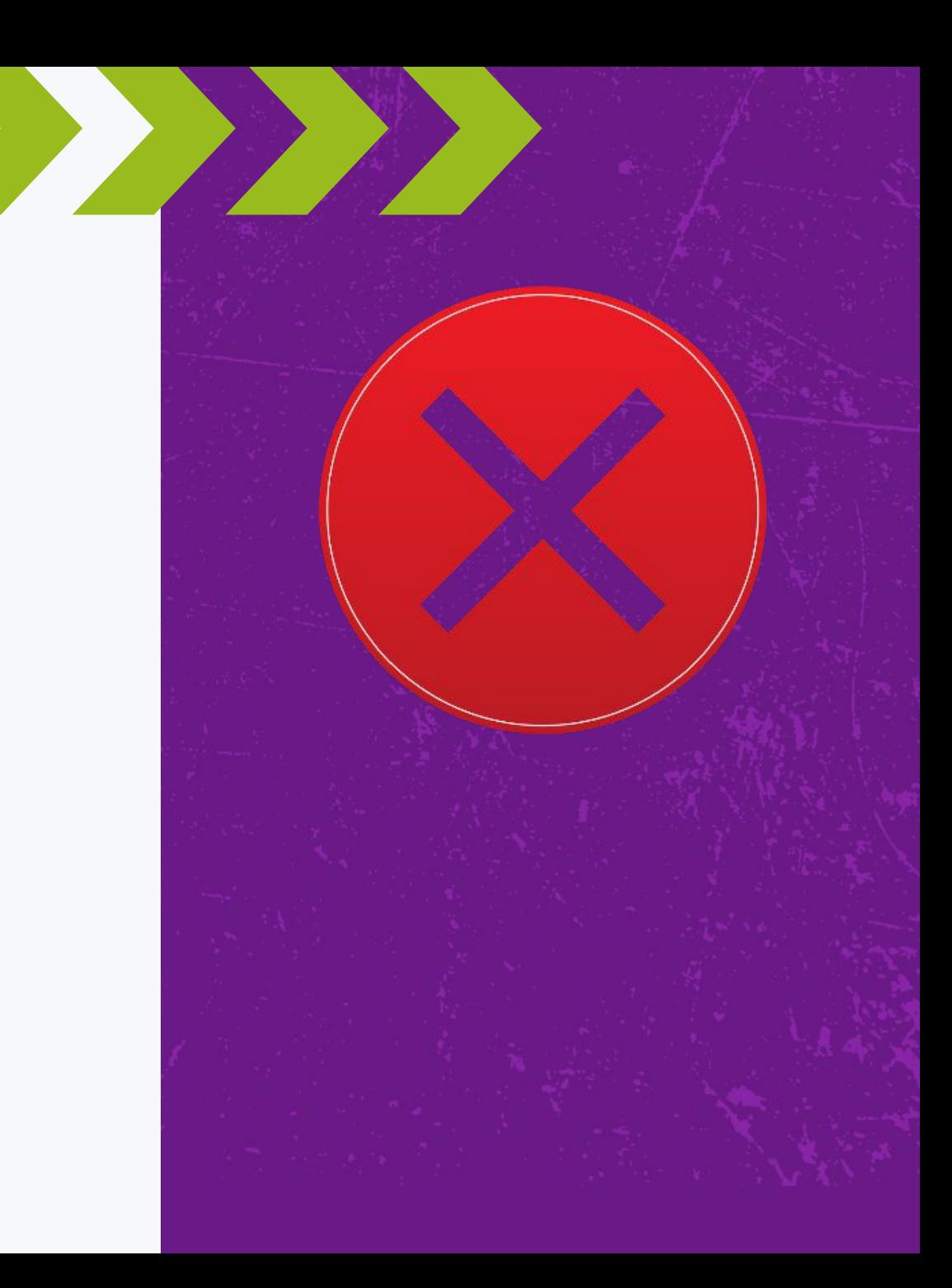

#### Как попасть в «реки»

Клипы сами дают вам просмотры, а, значит, вы точно попадете в «реки»

Тогда основным становится вопрос: «Как задержаться в «реках»?»

Все просто!

- Создавайте контент, который будет вызывать реакцию у людей
- Выкладывайте ролики на постоянной основе
- Не нарушайте правила

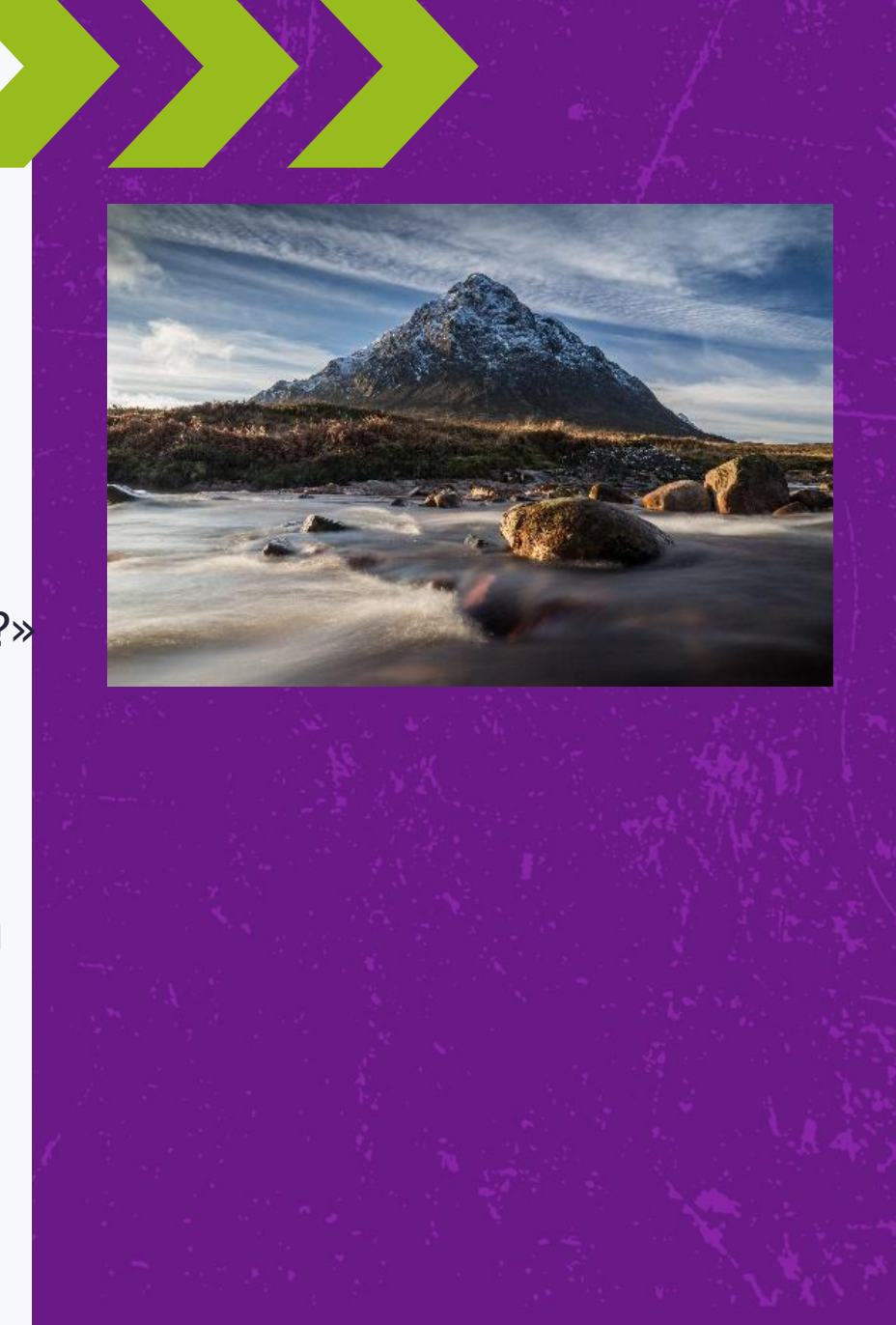

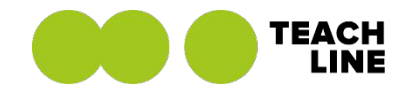

# Как создавать контент и работать с аудиторией

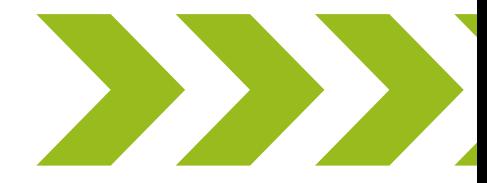

+7 (495) 118-39-56 info@teachline.ru

#### Съемка и монтаж

Многие боятся, что не справятся с монтажом, но

В Клипах удобный встроенный видеоредактор.

Вы можете создавать ролики прямо из интерфейса приложения, не прибегая к другим программам.

Из оборудования достаточно штатива и света

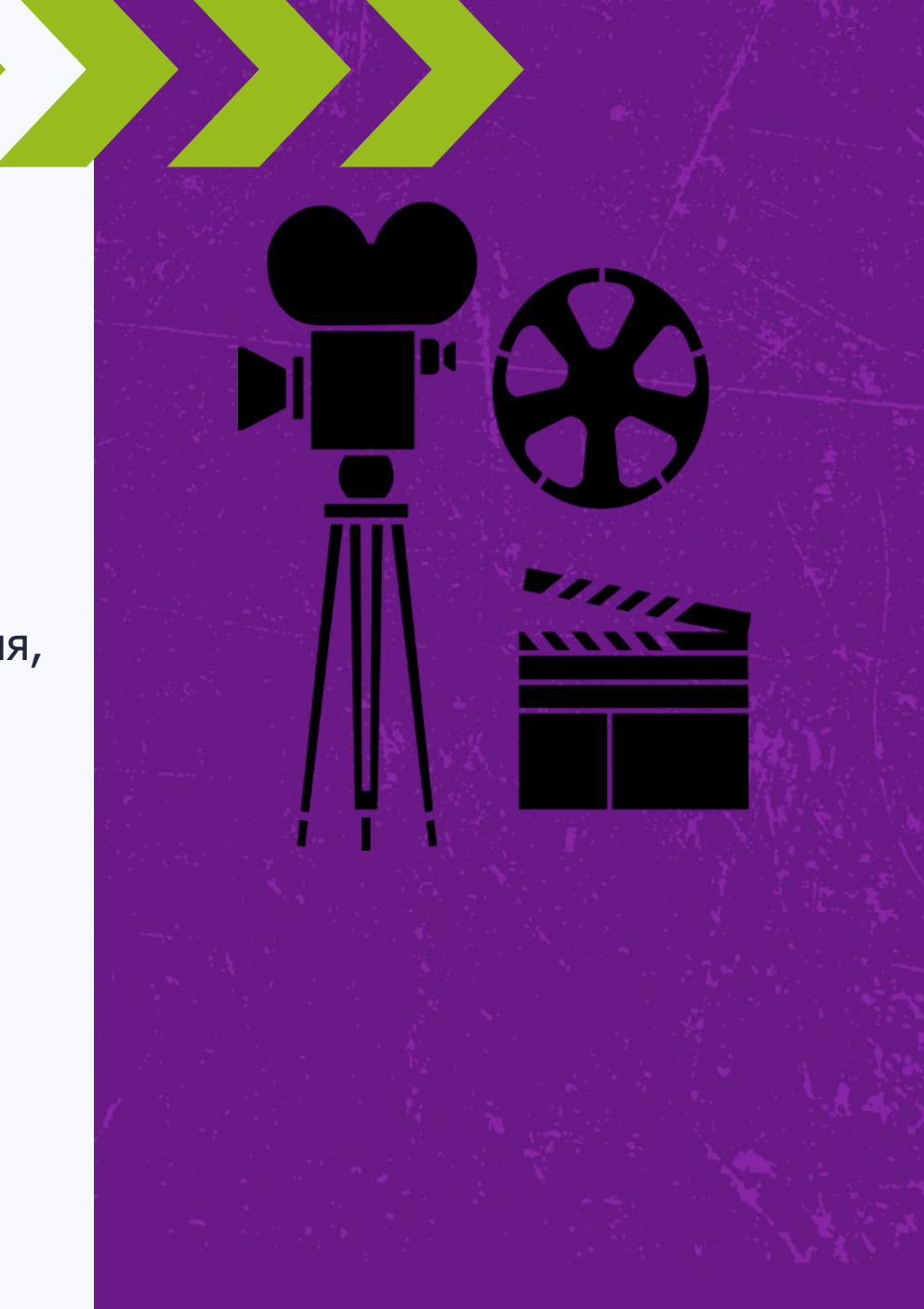

#### Сторонние программы

Список самых распространенных программ для монтажа:

InShot

Videoleap

Videoshow

Kinemaster

Cute Cut

ViaVideo

Video FX

Movavi Clips

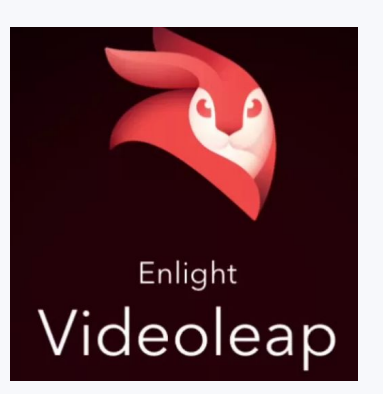

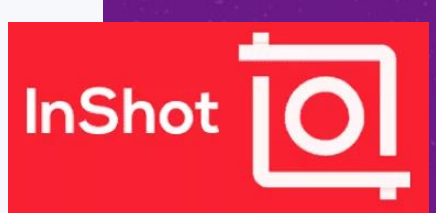

#### О чем снимать

Подходит любая тематика, вопрос в подаче.

Если не знаете, то подумайте:

- **Что Вам нравится делать в целом**
- Что Вы знаете и чем можете поделиться
- Какое хобби у Вас есть
- Где Вы работаете

В 90% случаев Вы найдете о чем снимать

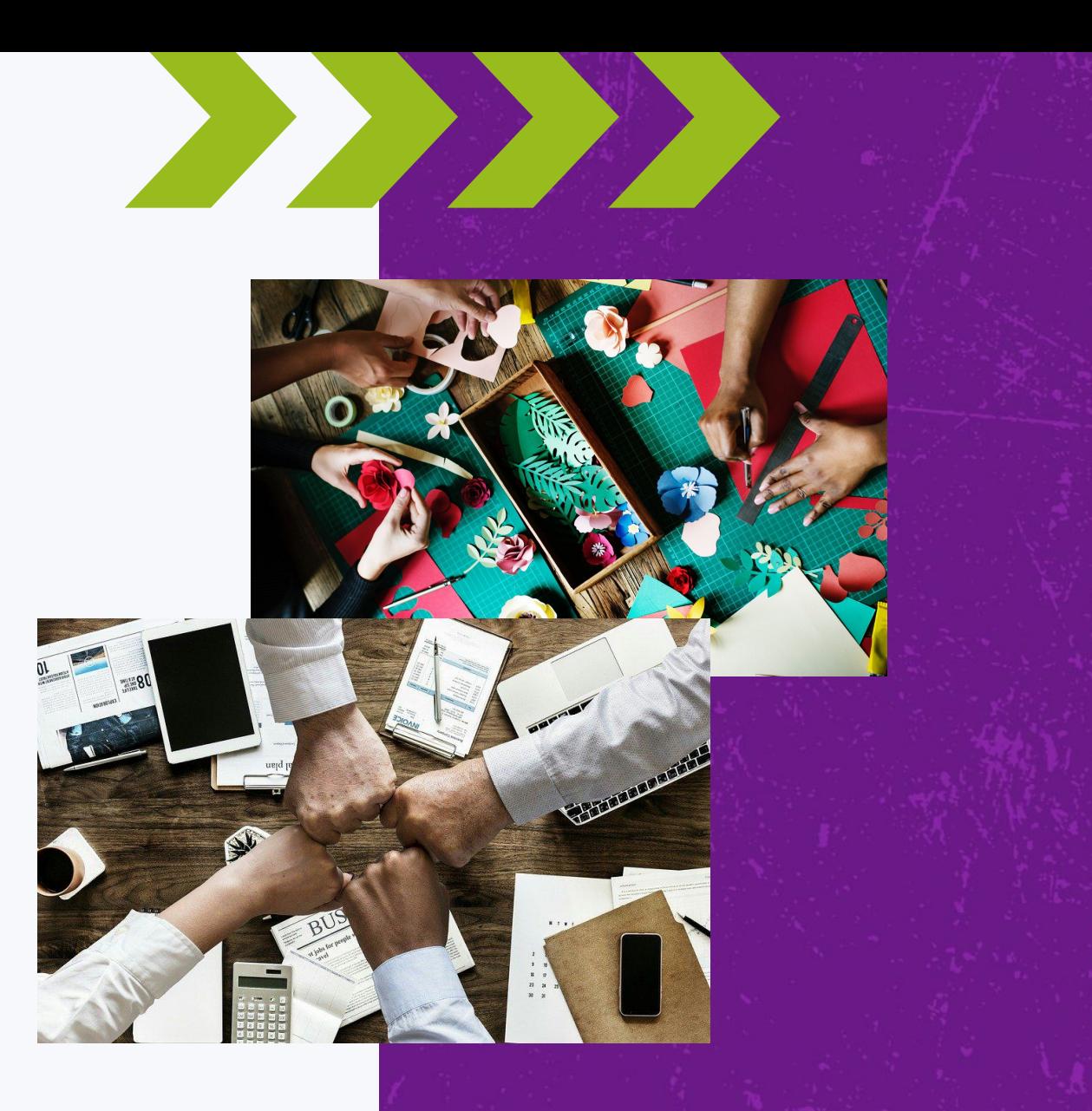

#### Выбор темы

Лучше придерживаться правила: один блог – одна тема.

Также выберите 2-3 близких тематики, которые будут интересны широкому кругу людей.

Например, Вы рассказываете о продвижении в социальных сетях – это основная тема блога.

Дополнительными могут быть: тайм менеджмент, как правильно работать с клиентами

Неправильно в таком блоге: показывать рецепты или отдых в других странах

![](_page_36_Picture_6.jpeg)

#### Где брать идеи для контента

- Собственные мысли
- Инфоповоды
- Подсмотреть у других
- Челленджи, тренды
- Дуэты

![](_page_37_Picture_6.jpeg)

![](_page_37_Picture_7.jpeg)

#### Этично ли брать чужие идеи

Это скорее приветствуется в отличие от других социальных сетей.

Вы берете чужую идею, трансформируете, вносите частичку своего творчества и выкладываете. Так зарождаются тренды внутри сообщества.

Важно именно преобразовать идею, а не просто скопировать точь в точь.

![](_page_38_Picture_4.jpeg)

#### Челленджи и тренды VK

Можно выделить 3 вида челленджей и трендов:

- **Запускаемые самим VK**
- Спонсорские
- Зародившиеся внутри сообщества

![](_page_39_Picture_5.jpeg)

Для вас Подписки Тренды

ñ

Челлендж

669,8К просмотров · 1,4К оценок

#ТвояСуперсила

 $\hat{\omega}$ 

#### Стоит ли участвовать самому

Да, если вы можете подстроить под себя.

Сможете привлечь новую аудиторию

![](_page_40_Figure_3.jpeg)

#### Что делать с идеями

Последовательность действий:

- Выбираем тему блога
- **Находим идеи для роликов**
- Формируем контент-план
- Пишем сценарии к роликам

![](_page_41_Picture_6.jpeg)

#### Контент-план

Для быстрого результата рекомендуется выкладывать 2-3 ролика в день.

Если такого количества трудно добиться, то выпускайте хотя бы 5 роликов в неделю, но качественных.

Используйте такую же форму контент-плана, которую вы изучили для других социальных сетей.

![](_page_42_Picture_4.jpeg)

#### Конструкция ролика

Скорость потребления крайне высока. Зритель может посмотреть сотни роликов за день, поэтому ролики должны быть динамичными.

Менять кадры нужно каждые 3-5 секунд, чтобы удерживать внимание.

Говорить надо уверенно, быстро, без слов паразитов, если это не входит в образ.

В роликах должно быть 3 части: завязка, кульминация, развязка.

![](_page_43_Picture_5.jpeg)

#### Завязка

У Вас есть 2 секунды, чтобы заинтересовать зрителя.

Начинайте с неожиданного действия в кадре

Задавайте вопрос в самом начале ролика

Делайте провокационное заявление

Показывайте необычные предметы или локации и т.д.

Делайте все, чтобы завоевать внимание.

![](_page_44_Picture_7.jpeg)

#### Кульминация

Основная задача – удерживать внимание зрителя.

Сюжет должен развиваться стремительно

Старайтесь ограничить ролик одной идеей

Слова дублируйте текстом

![](_page_45_Picture_5.jpeg)

#### Развязка

Ролик должен заканчиваться стремительно Задавайте вопрос аудитории в конце ролика Концовка обрывается на каком-то моменте

Развязки может не быть

Главное – не дать зрителям «смахнуть» ваш клип.

![](_page_46_Picture_4.jpeg)

#### Вовлечение аудитории

Существует множество способов вовлечь аудиторию. Вот несколько примеров:

- Задавайте вопрос аудитории
- Проводите опросы
- Создавайте ролики, под которые люди смогут снять дуэт
- Просите выбрать тему следующего ролика
- Отвечайте на комментарии
- Пишите призыв или вопрос в описании к ролику
- Используйте возможности сообщества и т.д.

![](_page_47_Picture_9.jpeg)

### Сценарий

Прописываем для каждого ролика:

- Текст, который будем говорить
- Кто и что будет в кадре
- Предметы, которые потребуются
- Локация, если снимаете в непривычном месте
- Как будете вовлекать аудиторию

![](_page_48_Picture_7.jpeg)

#### Заполнение профиля VK

Профиль в Клипах максимально упрощен.

При нажатии на аватар происходит переход на страницу VK.

Постарайтесь кратко отразить тему блога, укажите важную информацию о покупке ваших товаров или услуг, объясните зачем людям на вас подписываться.

Укажите контакты для связи: телефон, почта, сайт и т.д.

![](_page_49_Picture_5.jpeg)

![](_page_49_Picture_6.jpeg)

![](_page_50_Picture_0.jpeg)

### Продвижение личного бренда

![](_page_50_Picture_2.jpeg)

+7 (495) 118-39-56 info@teachline.ru

#### Продвижение личного бренда

- Определите ценности, которые вы хотите донести до аудитории.
- Подумаете о целевой аудитории в Клипах.
- Тестируйте разные форматы контента.
- Создайте узнаваемый образ: фон, одежда, аксессуары, стикеры, маски и т.д.
- Заполните свой профиль.

![](_page_51_Picture_6.jpeg)

#### Примеры аккаунтов VK

![](_page_52_Picture_1.jpeg)

![](_page_52_Picture_2.jpeg)

![](_page_52_Picture_3.jpeg)

овня из Mario?

psychology\_vasilenko

![](_page_52_Picture_5.jpeg)

Психолог-сексолог Ольга Василенко 2 клипа

 $\hat{\sim}$ 

Ω

![](_page_52_Picture_7.jpeg)

![](_page_53_Picture_0.jpeg)

# Продвижение бизнеса

![](_page_53_Picture_2.jpeg)

+7 (495) 118-39-56 info@teachline.ru

#### Какие ниши развиваются в VK

Подойдет любому бизнесу!

Инфраструктура ВК дает возможность осуществлять сделки сразу же, без перехода на внешний сайт, а можно и переходить.

Сегодня во ВКонтакте продают больше, чем на Авито.

 Это самая популярная социальная площадка для электронной коммерции.

![](_page_54_Picture_5.jpeg)

### Варианты продвижения бизнеса

Есть 2 варианта продвижения:

- Вести свой блог и продавать через него
- Запустить рекламу

![](_page_55_Picture_4.jpeg)

#### Ведение блога бизнеса

Контент должен строиться по тем правилам, которые мы с вами рассмотрели.

ǿтобы продавать товары/услугу, о них надо рассказывать, а еще лучше показывать прямо в роликах.

Упоминание о возможности приобретения оставьте на развязку, вынесите в описание ролика, делайте это косвенно.

Ролики с прямым призывом к покупке не набирают большое количество просмотров. Лучше призывайте людей зайти в ваш профиль.

Делайте каждый 5й ролик продающим.

![](_page_56_Picture_6.jpeg)

#### Примеры аккаунтов VK

![](_page_57_Picture_1.jpeg)

![](_page_57_Picture_2.jpeg)

![](_page_57_Picture_3.jpeg)

![](_page_57_Picture_4.jpeg)

![](_page_57_Picture_5.jpeg)

#### Выстраивание воронок продаж

Клипы – начало воронки продаж. Здесь можно получить максимальный контакт с аудиторией.

В самих клипах нет возможности ответить на все вопросы заинтересованного клиента.

Поэтому лучше его перевести в место, где эти ответы есть.

Иначе рискуем потерять потенциального клиента.

Просто подключите туда, где вы уже продаете, в качестве дополнительного источника трафика.

![](_page_58_Picture_6.jpeg)

![](_page_59_Picture_0.jpeg)

### Виды рекламы в Клипах

![](_page_59_Picture_2.jpeg)

+7 (495) 118-39-56 info@teachline.ru

#### Челленджи

ǿаще всего заказывают крупные бренды для повышения узнаваемости

Старт челленджа обсуждается напрямую с ВК

Цены индивидуальны и условий проведения.

#### #такдёшевочтобесценно 1,7М просмотров · 4,1К оценок

MY3-TB Автор челленджа

= Оттянитесь по полной: спойте в ролике хуже всех, а МУЗ-ТВ вам подарит самые обычные предметы с автографами звёзд

Челлендж

 $\hat{\kappa}$ 

 $\bigoplus$ 

 $\equiv$ 

 $\bigcirc$ 

#### Подробная информация  $\bigoplus$

![](_page_60_Picture_8.jpeg)

#радиоактивность 3,1М просмотров · 10К оценок Radioplayer.ru Автор челленджа Покажите в клипе как и где вы слушаете радио: в машине, в горах, в ванной, в музее - где угодно. Авторам самых креативных видосов улётные призы Подробная информация

Челлендж

![](_page_60_Picture_10.jpeg)

 $\bigoplus$ 

#### Виды рекламы в Клипах

ǿаще всего заказывает малый бизнес:

- Таргетированная реклама
- Реклама у блогеров

![](_page_61_Figure_4.jpeg)

### Домашнее задание

#### Домашнее задание

- 1. Выбрать и описать тему блога в Клипах
- 2. Заполнить профиль
- 3. Написать 5 сценариев для роликов с использованием разных методов вовлечения аудитории

![](_page_63_Picture_4.jpeg)

![](_page_64_Picture_0.jpeg)

### Спасибо за внимание!

Вопросы по лекции вы можете присылать в комментариях к ДЗ на учебной платформе

+7 (495) 118-39-56 info@teachline.ru